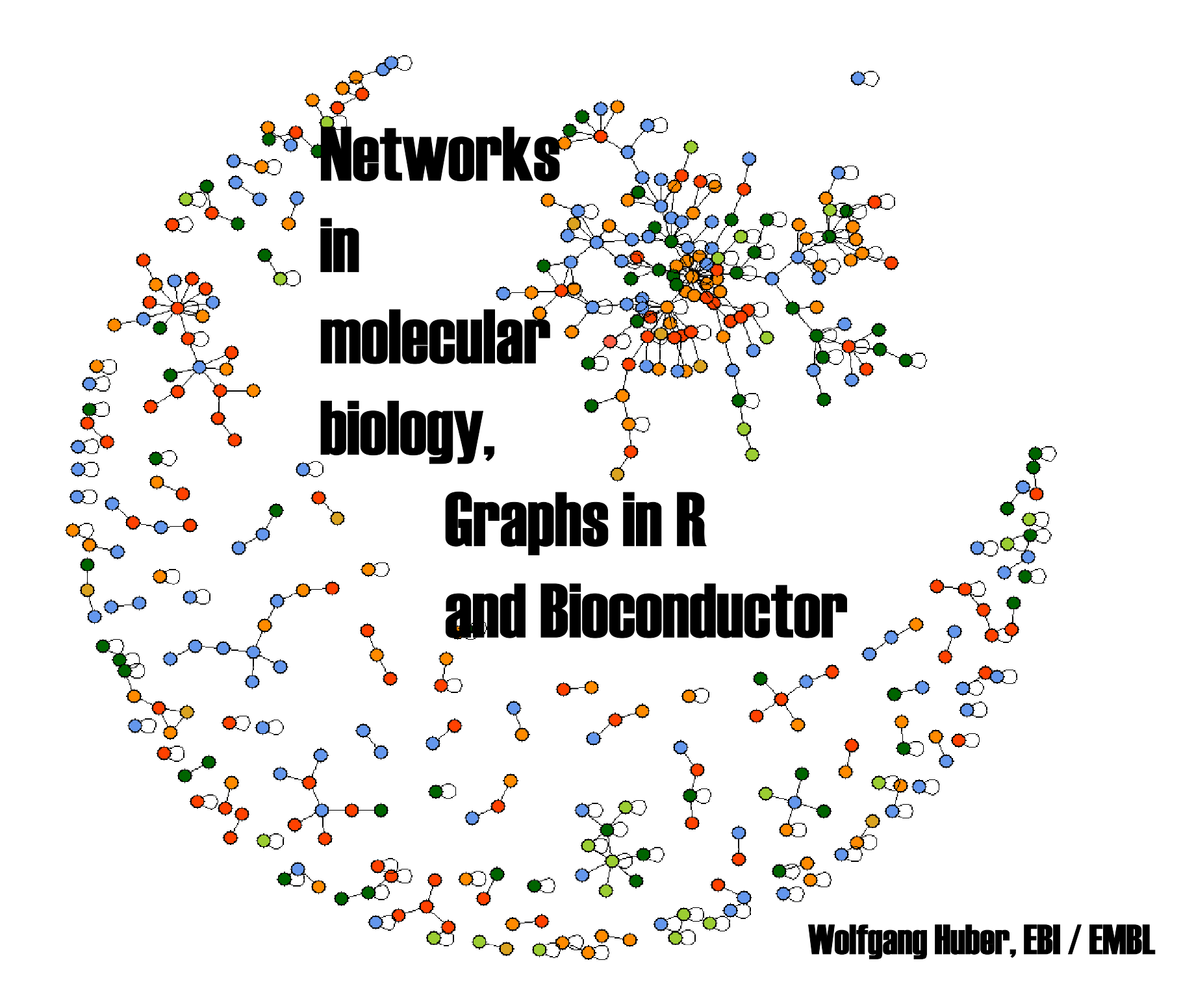

### **Motivating examples**

#### **Regulatory network:**

**components = gene products interactions = regulation of transcription, translation, phosphorylation...**

#### **Metabolic network:**

**components = metabolites, enzymes**

**interactions = chemical reactions**

**Physical interaction network:**

**components = molecules**

**interactions = binding to each other (e.g. complex)**

**Probabilistic network:**

**components = events**

**interactions = conditioning of each other's probabilities**

**Genetic interaction network:**

**components = genes**

**interactions = synthetic, epistatic, … phenotypes**

### **Objectives**

#### **Representation of experimental data**

#### **a convenient way to represent and visualize experimental data**

**Map**

**(visual) tool to navigate through the world of gene products, proteins, domains, etc.**

#### **Predictive Model**

**complete description of causal connections that allows to predict and engineer the behavior of <sup>a</sup> biological system, like that of an electronic circuit**

# **Definitions**

**Graph := set of nodes + set of edges Edge := pair of nodes**

**Edges can be** 

- **- directed**
- **undirected**
- **weighted, typed**

**special cases: cycles, acyclic graphs, trees**

# **Network topologies**

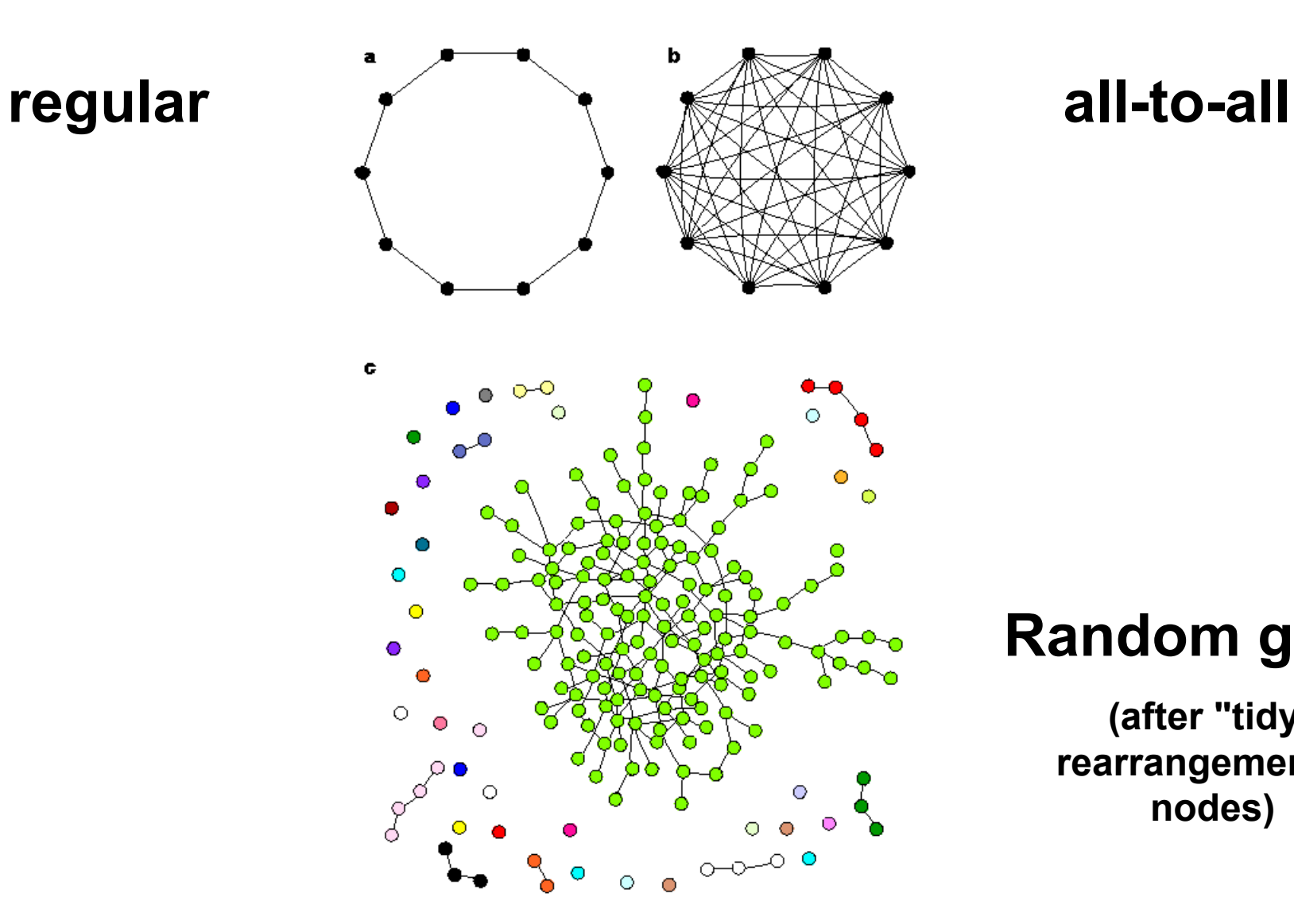

#### **Random graph**

**(after "tidy" rearrangement of nodes)**

# **Network topologies**

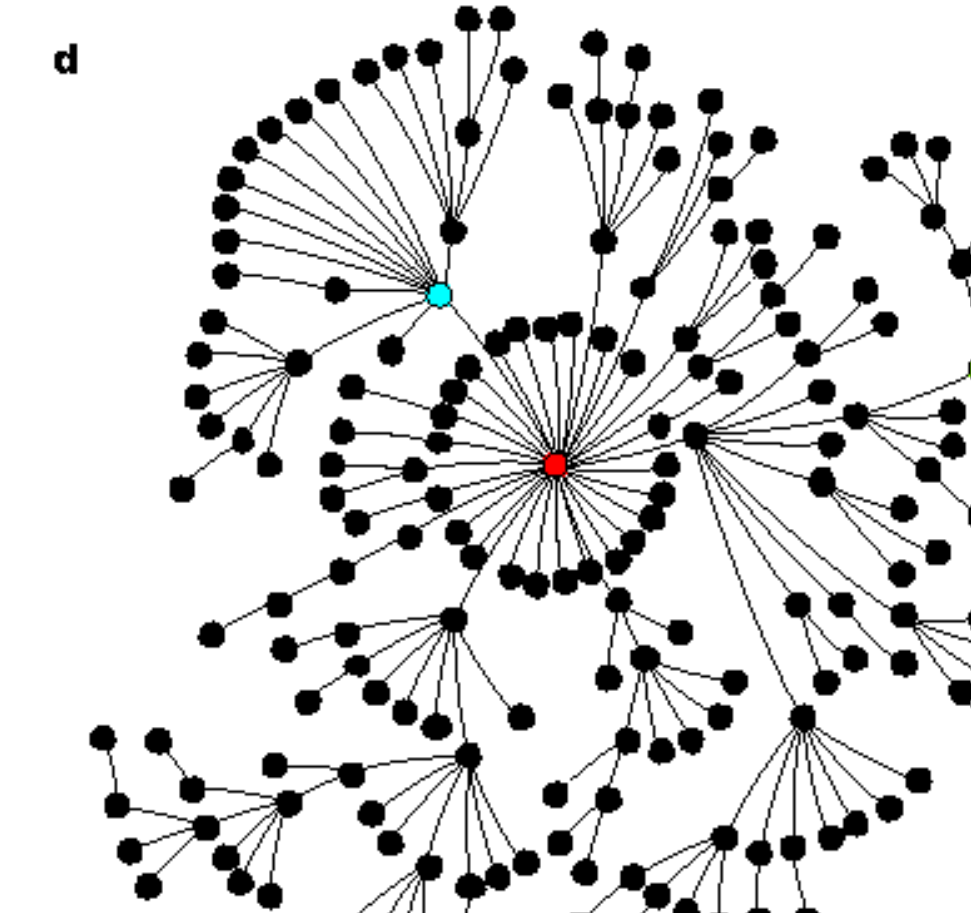

**Scale-free** 

# **Random Edge Graphs n nodes, m edges p(i,j) = 1/m**

**with high probability:**

**m < n/2: many disconnected components**

**m > n/2: one giant connected component: size ~ n. (next biggest: size ~ log(n)). degrees of separation: log(n). Erdös and Rényi 1960**

# **Some popular concepts:**

**Small worldsClustering Degree distribution Motifs**

### **Small world networks**

**Typical path length (,, degrees of separation") is short** 

**many examples:**

- **- communications**
- **epidemiology / infectious diseases**
- **- metabolic networks**
- **- scientific collaboration networks**
- **- WWW**
- **company ownership in Germany**
- **"6 degrees of Kevin Bacon"**

### **But not in**

**regular networks, random edge graphs** **Cliques and clustering coefficient**

**Clique: every node connected to everyone else**

**Clustering coefficient:**

no. edges between first-degree neighbors maximum possible number of such edges  $c=\,$ 

**Random network: E[c]=p Real networks: c » p**

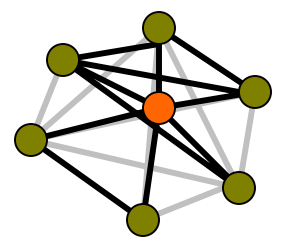

### **Degree distributions**

**p(k) = proportion of nodes that have** *k* **edges**

**Random graph: p(k) = Poisson distribution with some parameter**  $\lambda$  (*,*, scale<sup>"</sup>)

```
Many real networks: p(k) = power law, 
       p(k) ~ k−γ
      "scale-free"
```
**In principle, there could be many other distributions: exponential, normal, …** **Growth models for scale free networks**

### **Start out with one node and continously add nodes, with preferential attachment to existing nodes, with probability ~ degree of target node.** ⇒ **p(k)~k-3**

**(Simon 1955; Barabási, Albert, Jeong 1999)**

**"The rich get richer"**

#### **Modifications to obtain** γ≠**3:**

**Through different rules for adding or rewiring of edges, can tune to obtain any kind of degree distribution**

# **Real networks**

- **- tend to have power-law scaling (truncated)**
- **are 'small worlds' (like random networks)**
- **have a high clustering coefficient independent of network size (like lattices and unlike random networks)**

# **Network motifs**

**:= pattern that occurs more often than in randomized networks**

**Intended implications duplication: useful building blocks are reused by nature there may be evolutionary pressure for convergence of network architectures**

# **Network motifs**

- **Starting point: graph with directed edges**
- **Scan for n-node subgraphs (n=3,4) and count number of occurence**
- **Compare to randomized networks**
	- **(randomization preserves in-, out- and in+out- degree of each node, and the frequencies of all (n-1)-subgraphs)**

#### **Schematic view of motif detection**

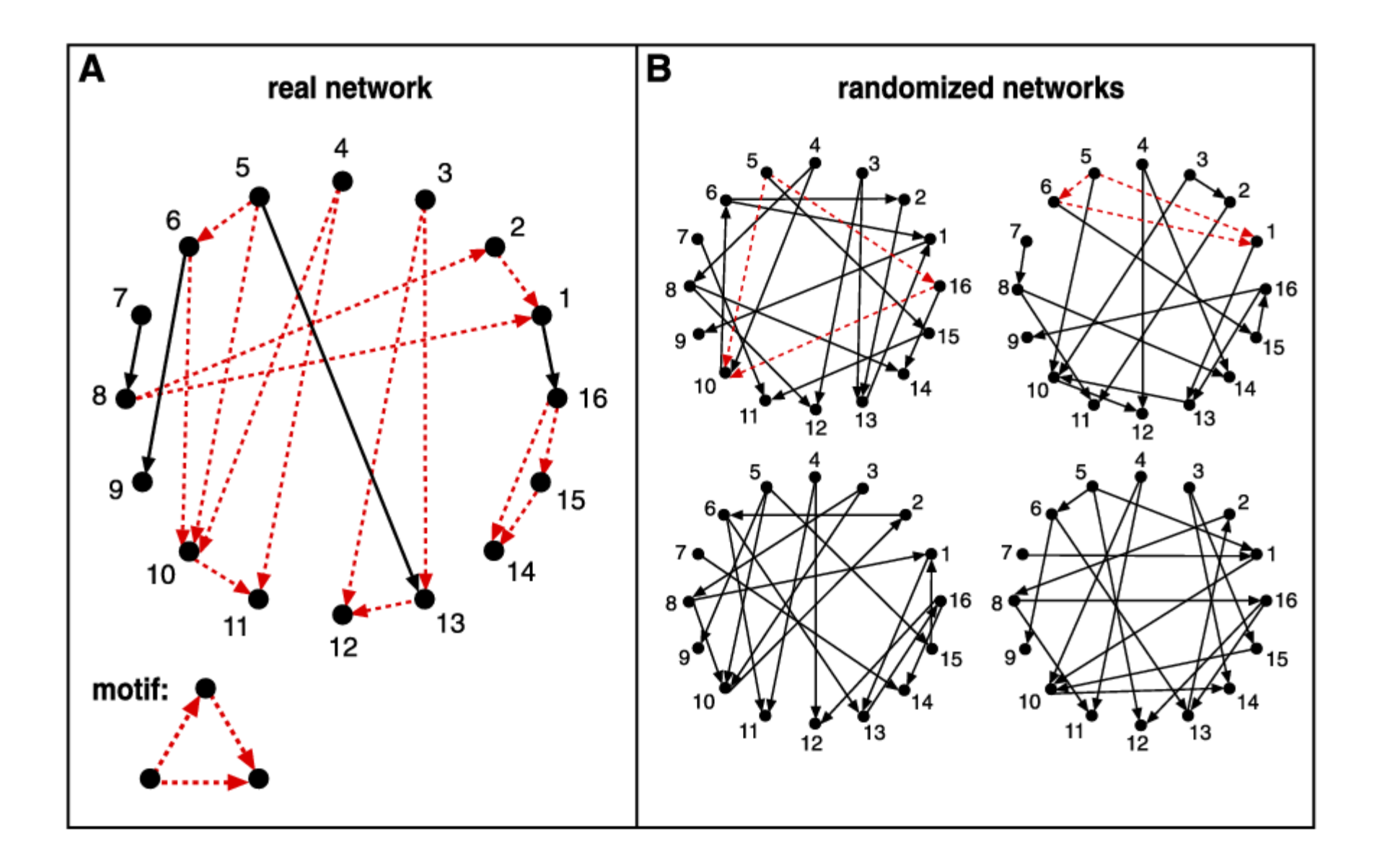

#### **All 3-node connected subgraphs**

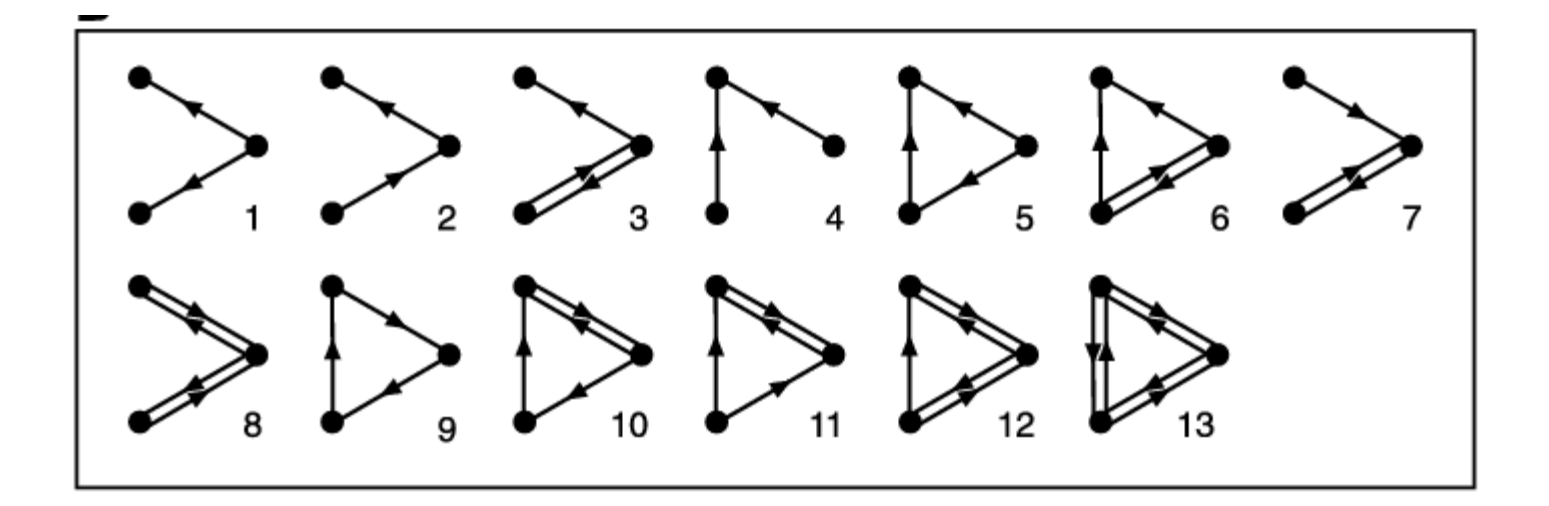

### **Transcription networks**

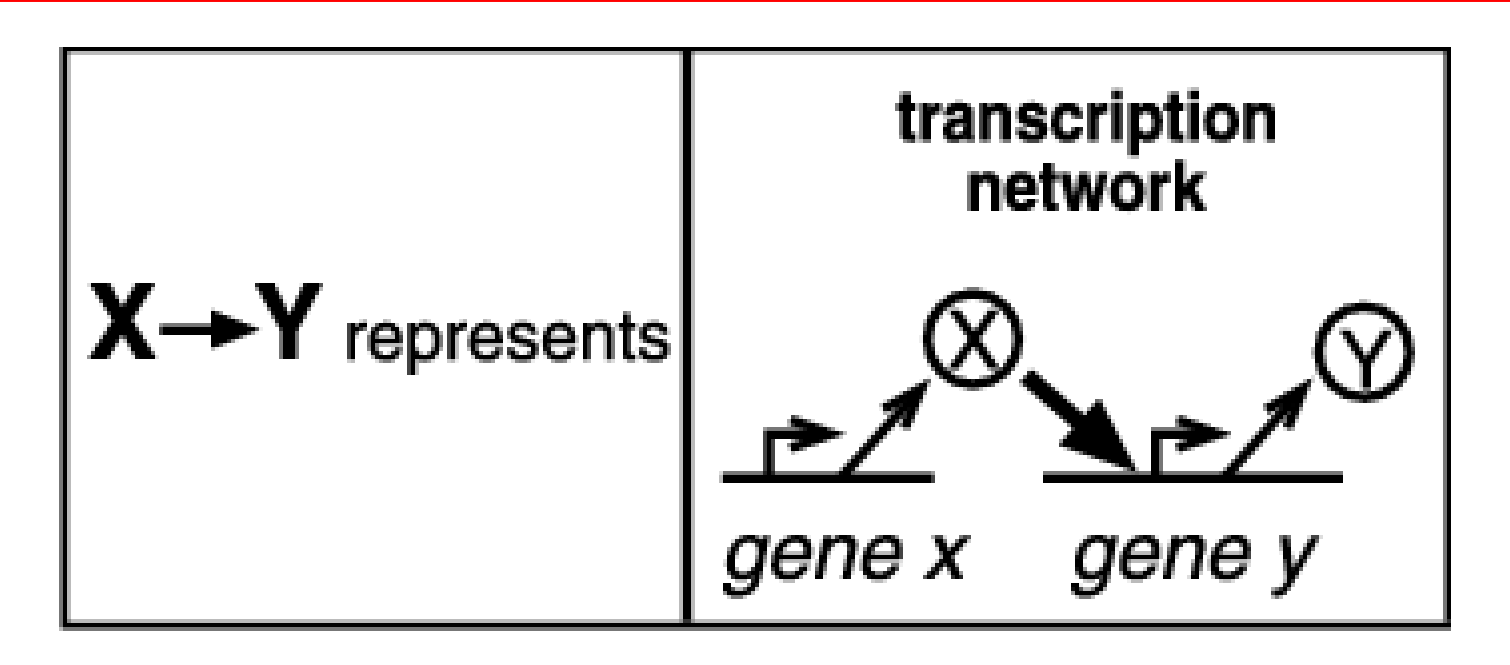

#### **Nodes = transcription factors**

**Directed edge: X regulates transcription of Y**

#### **3- and 4-node motifs in transcription networks**

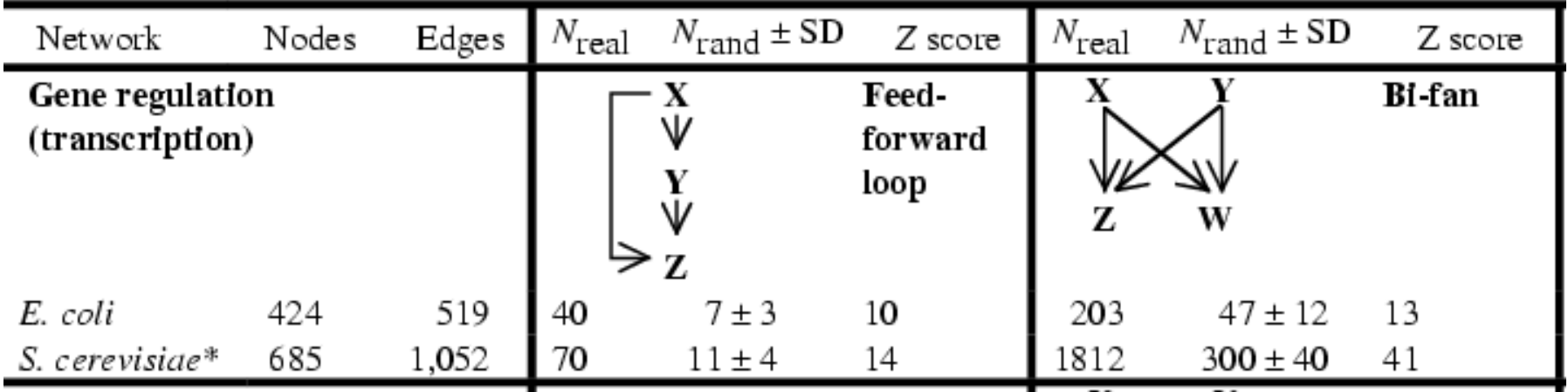

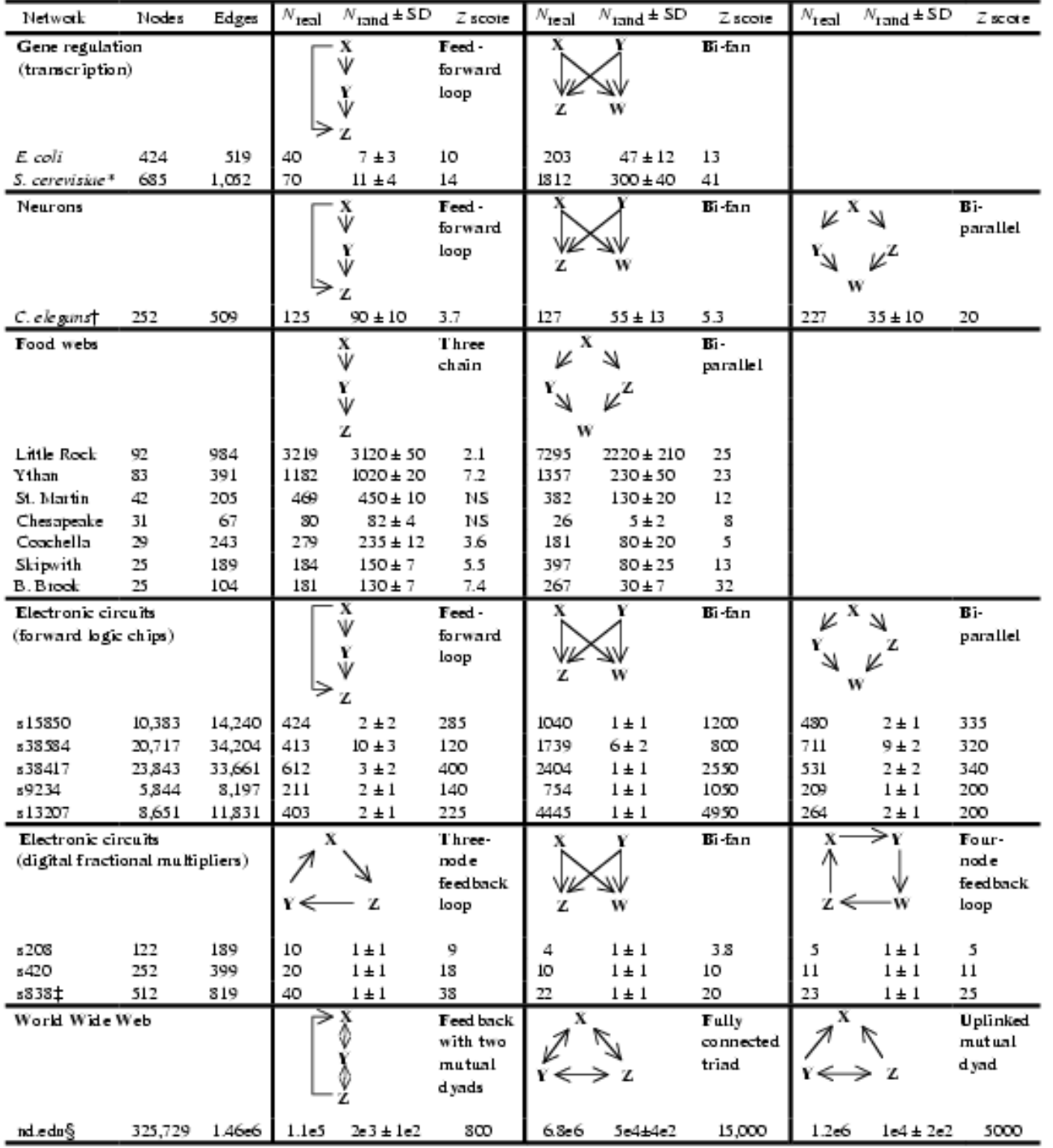

#### **System-size dependence**

**Extensive variable: proportional to system size. E.g. mass, diameter, number of molecules Intensive variable: independent of system size. E.g. temperature, pressure, density, concentration**

**"Vanishing variable": decreases with system size. E.g. Heat loss through radiation; in a city, probability to bump into one particular person**

**Alon et al.: In real networks, number of occurences of a motif is extensive. In randomized networks, it is non-extensive.**

#### **Examples**

**Protein interactions (Yeast-2-Hybrid)**

#### **Genetic interactions**

**(Rosetta Compendium, Yeast synthetic lethal screen)**

## **Two-hybrid screen**

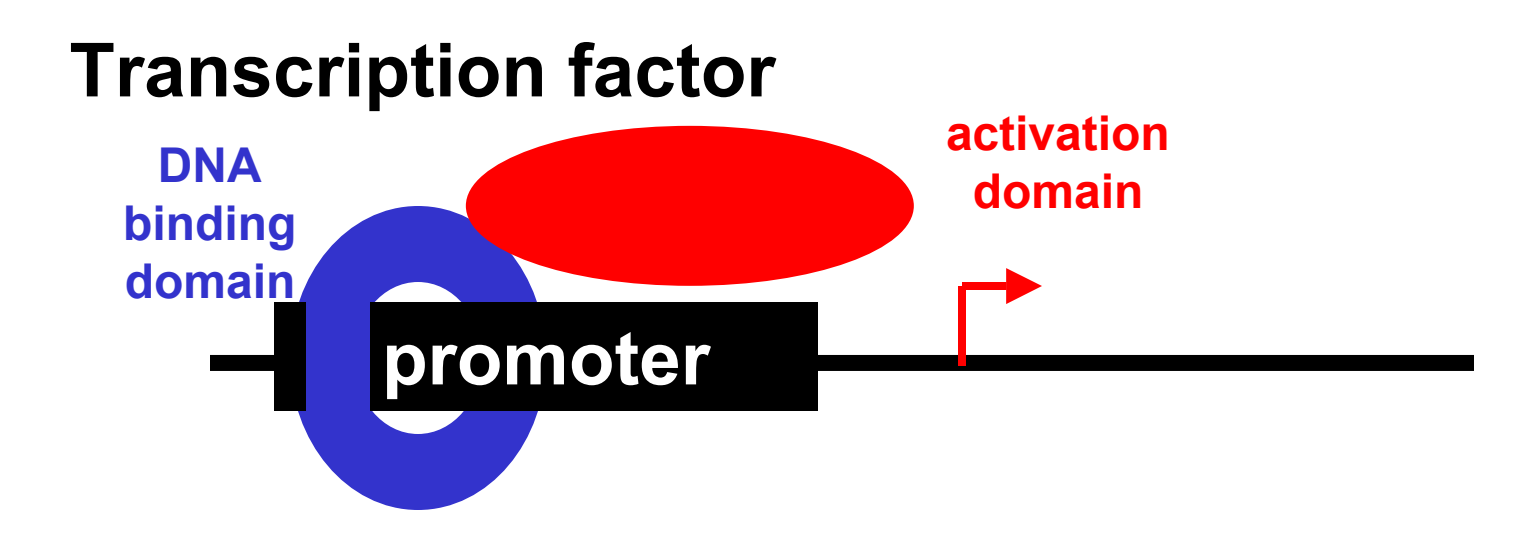

# **Idea:**

**"Make potential pairs of interacting proteins a transcription factor for <sup>a</sup> reporter gene"**

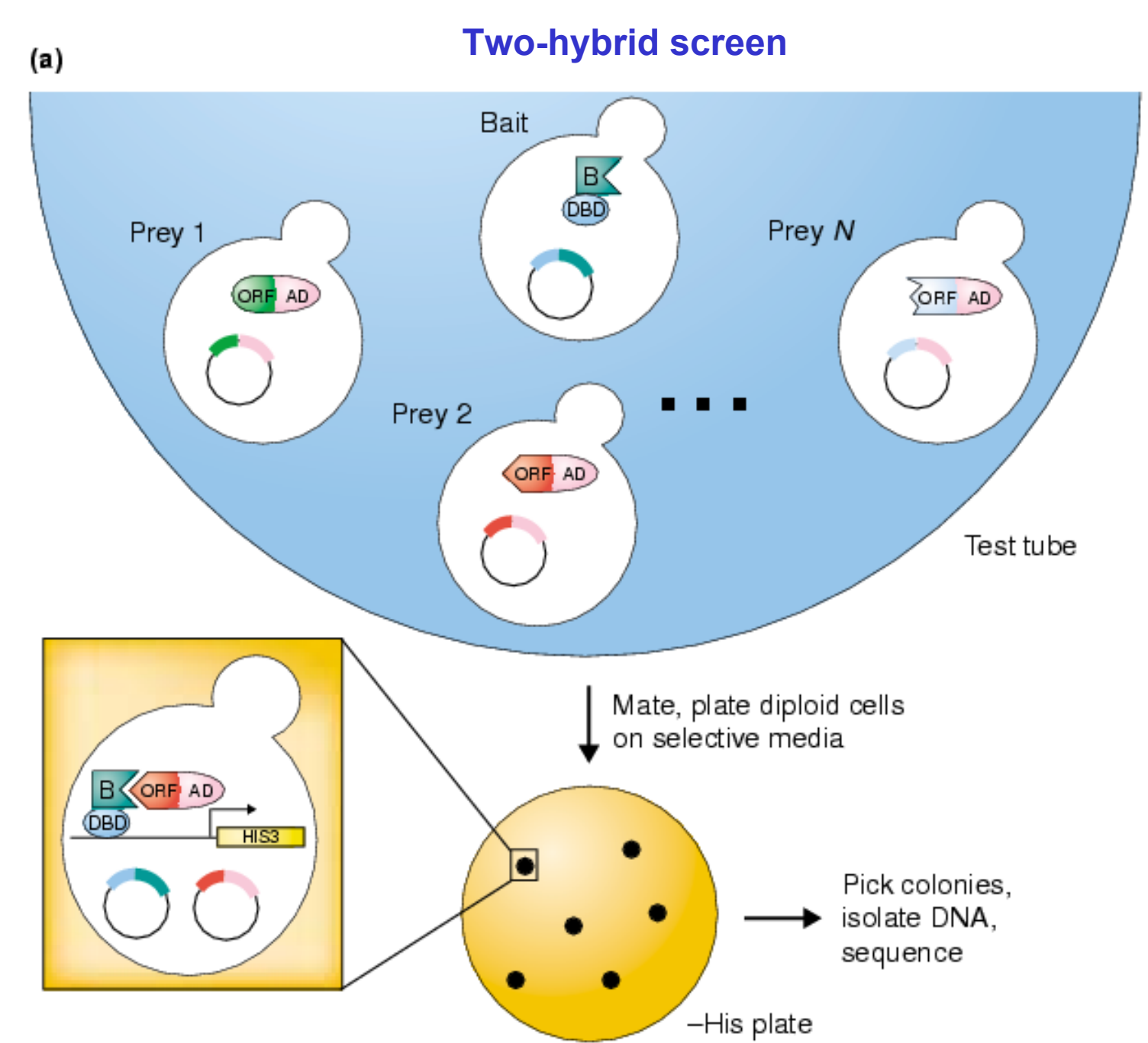

#### **Two-hybrid arrays**

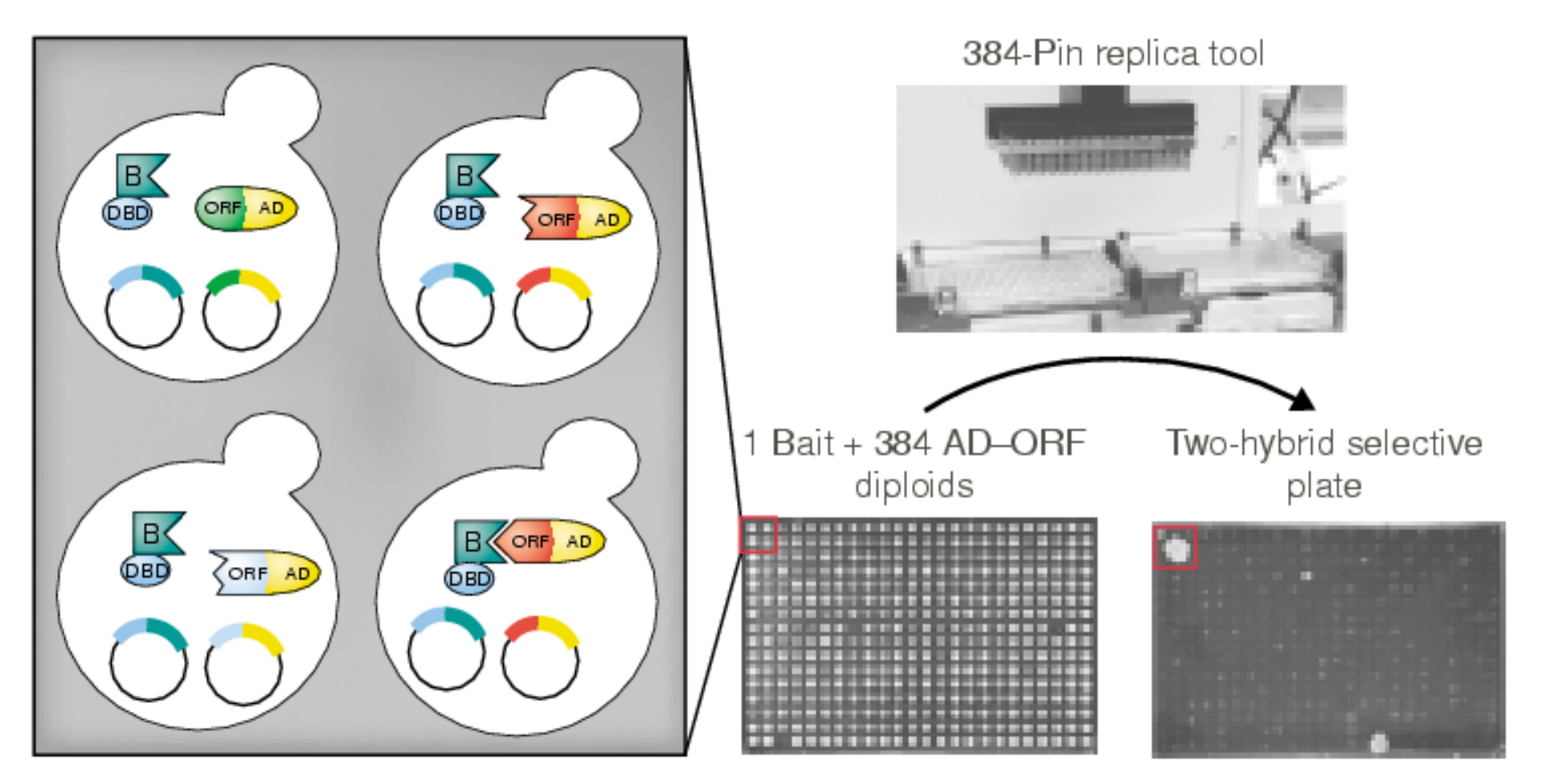

Current Opinion in Chemical Biology

#### **Colony array: each colony expresses a defined pair of proteins**

#### Table 2.

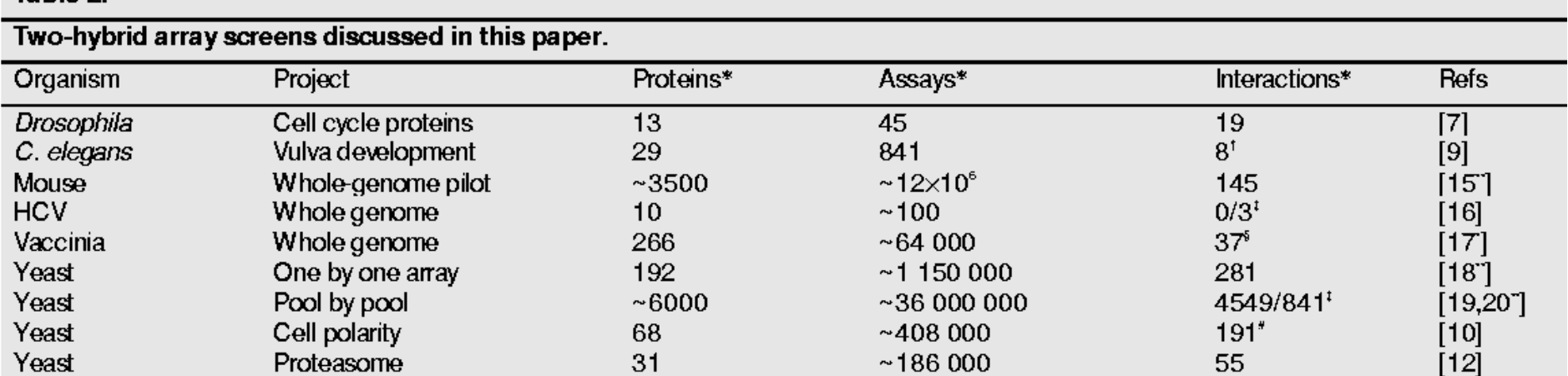

### **Sensitivity, specificity and reproducibility**

**Specificity – false positives: the experiment reports an interaction even though is really none**

**Sensitivity – false negatives: the experiment reports no interaction even though is really one**

**Problem: what is the objective definition of an interaction?**

**(Un)reproducibility: the experiment reports different results when it is repeated** 

> **"***The molecular reasons for that are not really understood..." (Uetz 2001)*

### **Reproducibility**

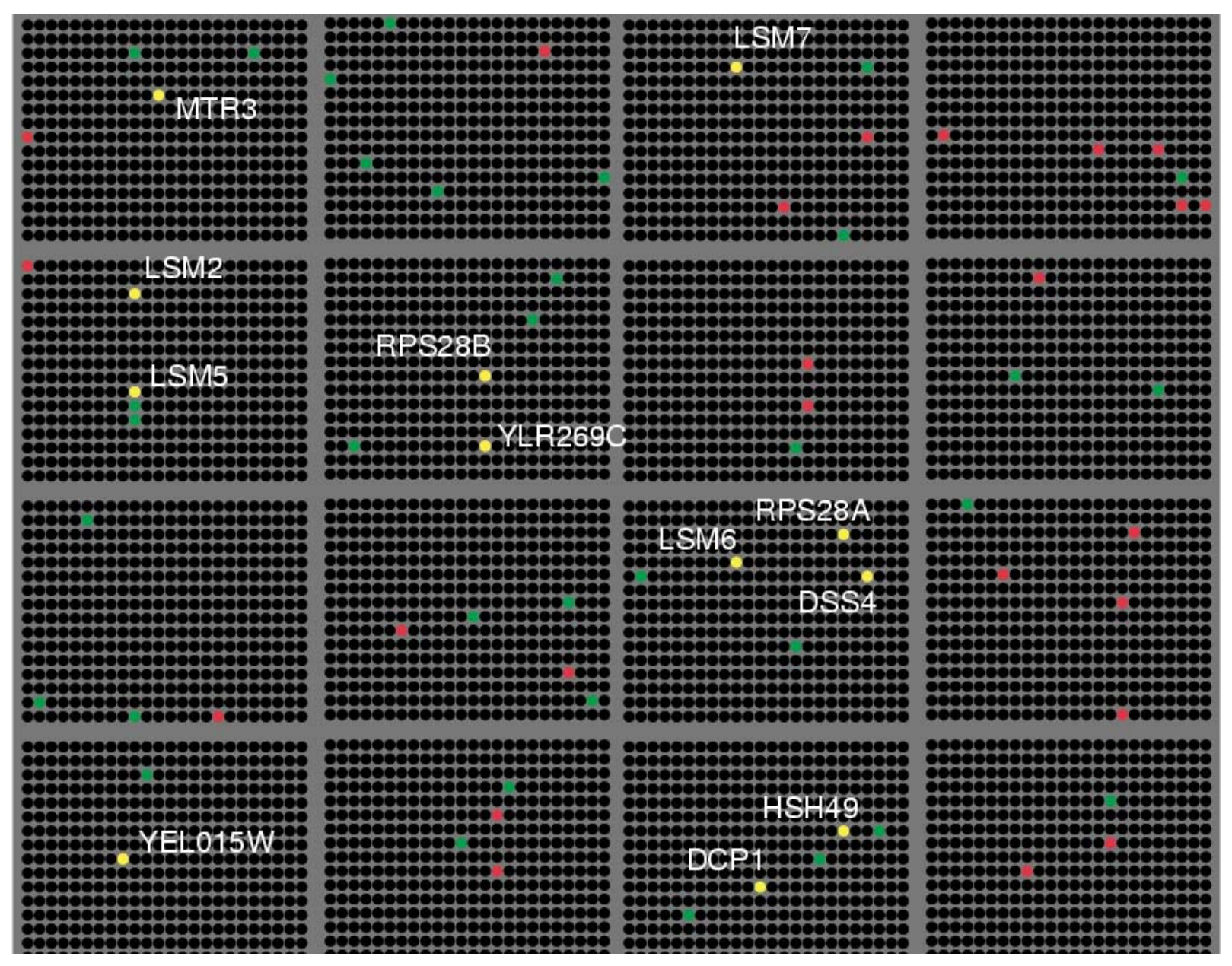

#### **Rosetta compendium**

#### **568 transcript levels**

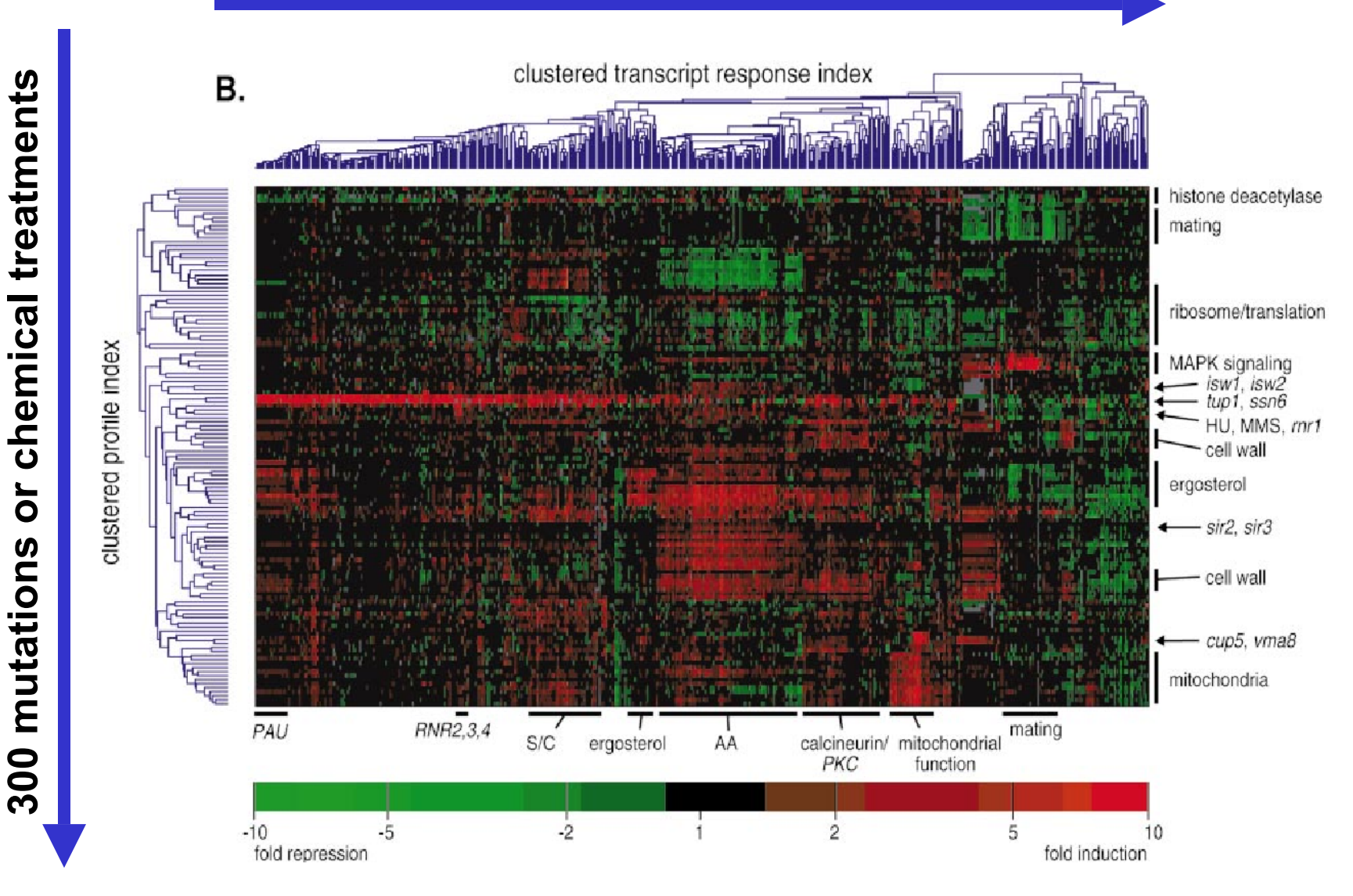

### **Transcriptional regulatory networks from "genome-wide location analysis"**

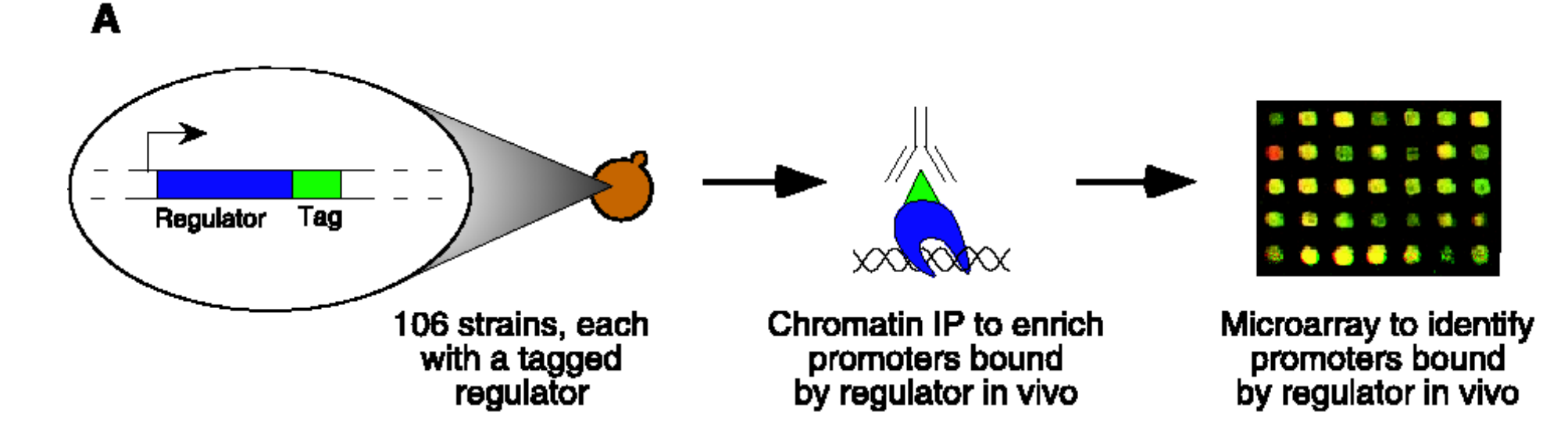

**regulator := a transcription factor (TF) or a ligand of a TF tag: c-myc epitope**

#### **106 microarrays**

**samples: enriched (tagged-regulator + DNA-promoter) probes: cDNA of all promoter regions spot intensity ~ affinity of a promotor to a certain regulator**

#### **Transcriptional regulatory networks bipartite graph**

### **106 regulators (TFs)**

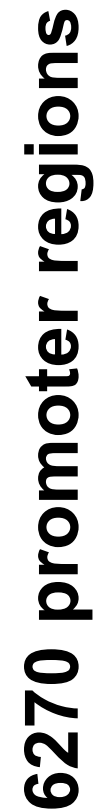

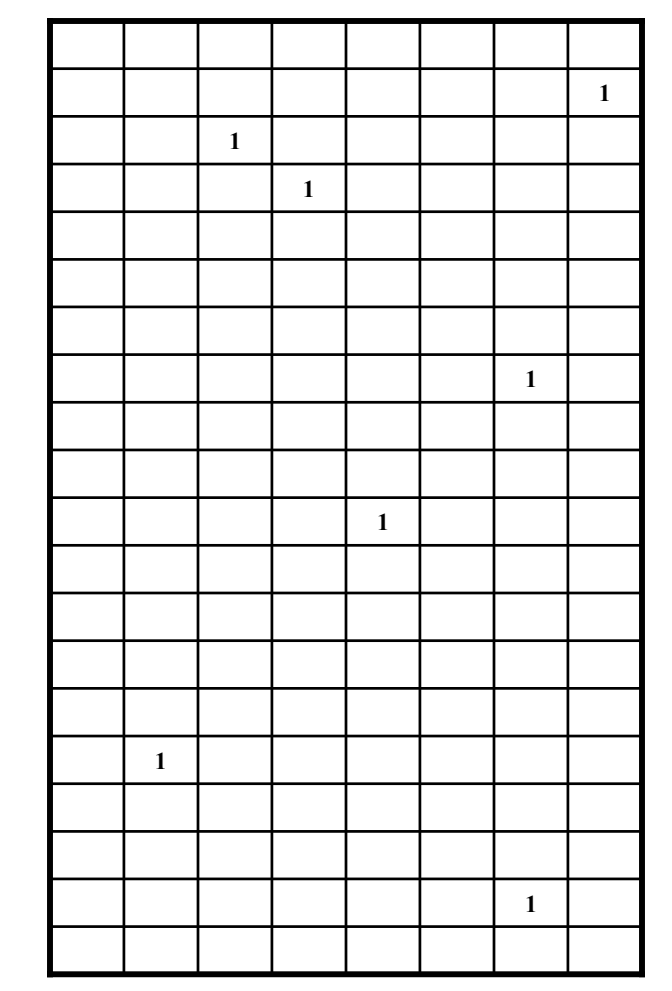

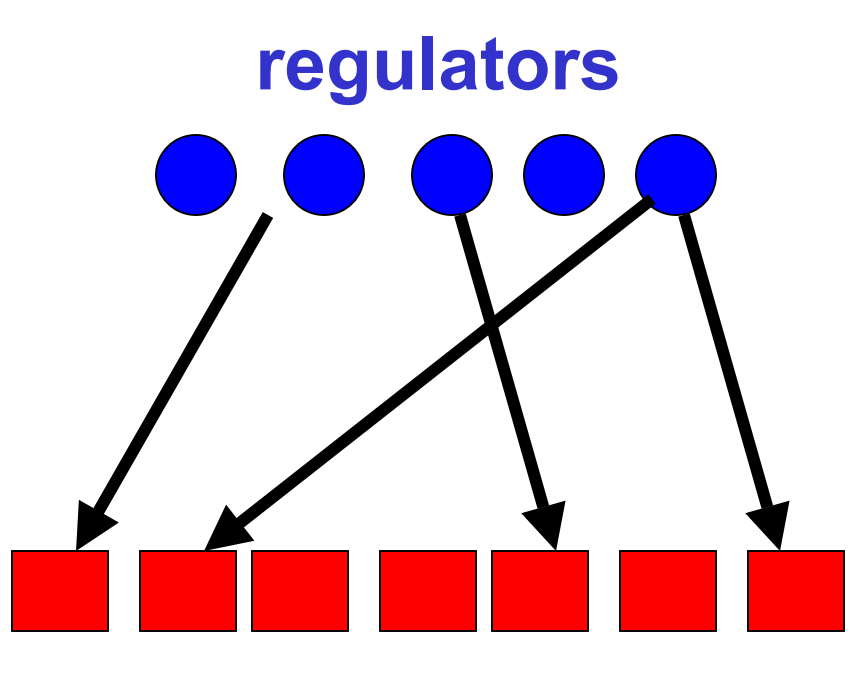

**promoters**

### **Network motifs**

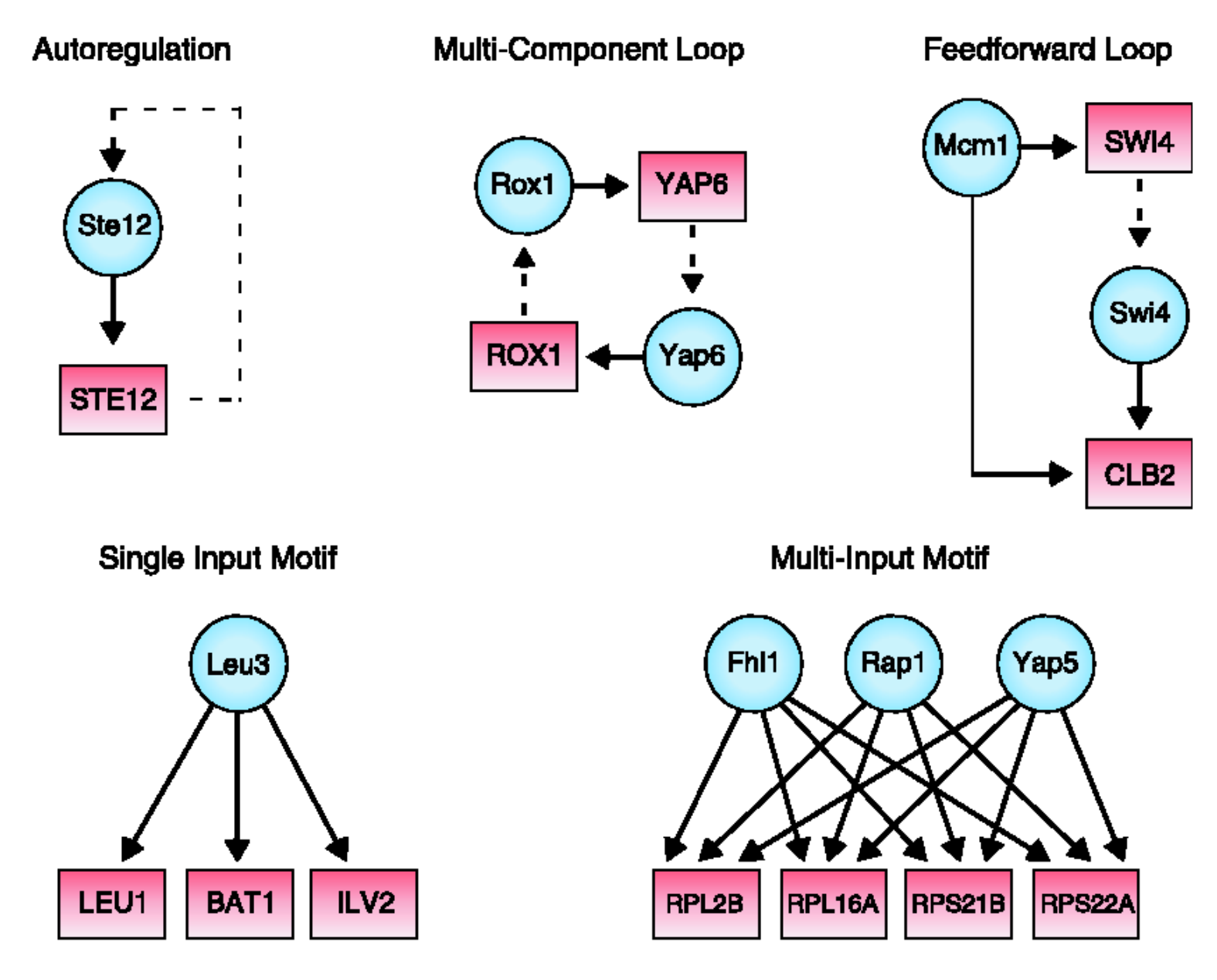

### **Network motifs**

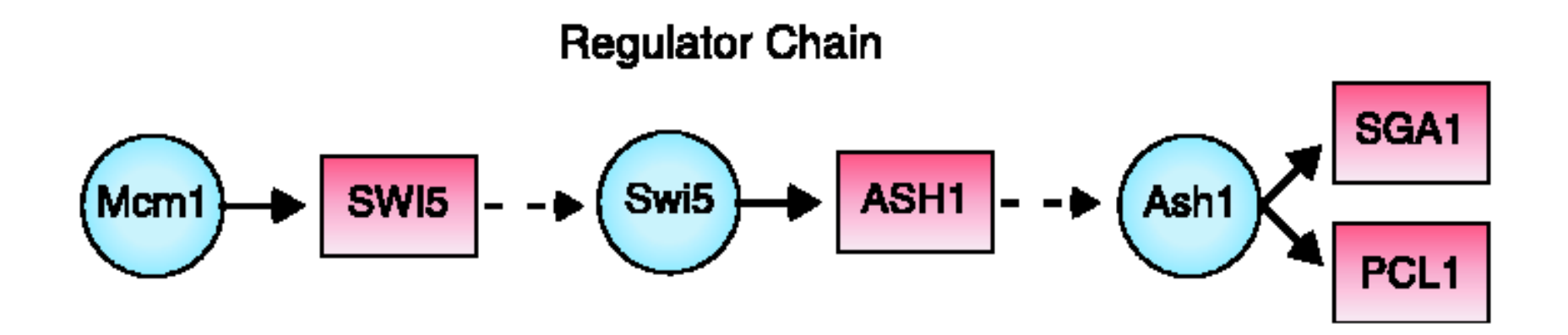

# Global Mapping of the Yeast Genetic Interaction Network

Amy Hin Yan Tong,…49 other people, …Charles Boone

Science 303 (6 Feb 2004)

### **Buffering and Genetic Variation**

In yeast,  $\sim$ 73% of gene deletions are "non-essential"

(Glaever et al. Nature 418 (2002)

In Drosophila,  $\sim 95\%$ 

(Boutros et al. Science 303 (2004))

In Human, ca. 1 SNP / 1.5kB

Evolutionary pressure for robustness

Bilateral asymmetry is positively correlated with inbreeding

Most genetic variation is neutral to fitness, but may well affect quality of life

Probably mechanistic overlap between buffering of genetic, environmental and stochastic perturbations

## **Models for Buffering**

Comparison of single mutants to double mutants in otherwise isogenic genetic background

Synthetic Genetic Array (SGA) analysis (Tong, Science 2001): cross mutation in a "query" gene into a (genome-wide) array of viable mutants, and score for phenotype.

Tong 2004: 132 queries x 4700 mutants
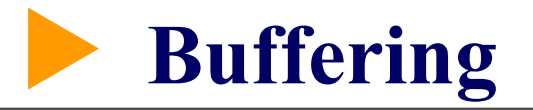

A buffered by B

(i) molecular function of A can also be performed by B with sufficient efficiency

(ii) A and B part of a complex, with loss of A or B alone, complex can still function, but not with loss of both

(iii) A and B are in separate pathways, which can substitute each other's functions.

structural similarity physically interaction maybe, but neither is necessary.

### **Selection of 132 queries**

- **o** actin-based cell polarity
- **o** cell wall biosynthesis
- **o** microtubule-based chromosome segregation
- **o** DNA synthesis and repair

### Reproducibility

Each screen 3 times:  $3x132x4700 = 1.8$  Mio measurements 25% of interactions observed only 1/3 times 4000 interactions amongst 1000 genes confirmed by tetrad or random spore analysis ("FP neglible") FN rate: 17-41%

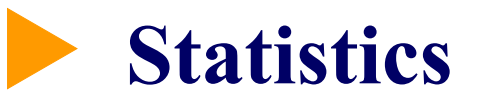

### **Hits per query gene: range 1...146, average 34 (!) power-law (**γ**=-2)**

**Physical interactions: ~8**

**Dubious calculation: ~100,000 interactions**

## X **GO**

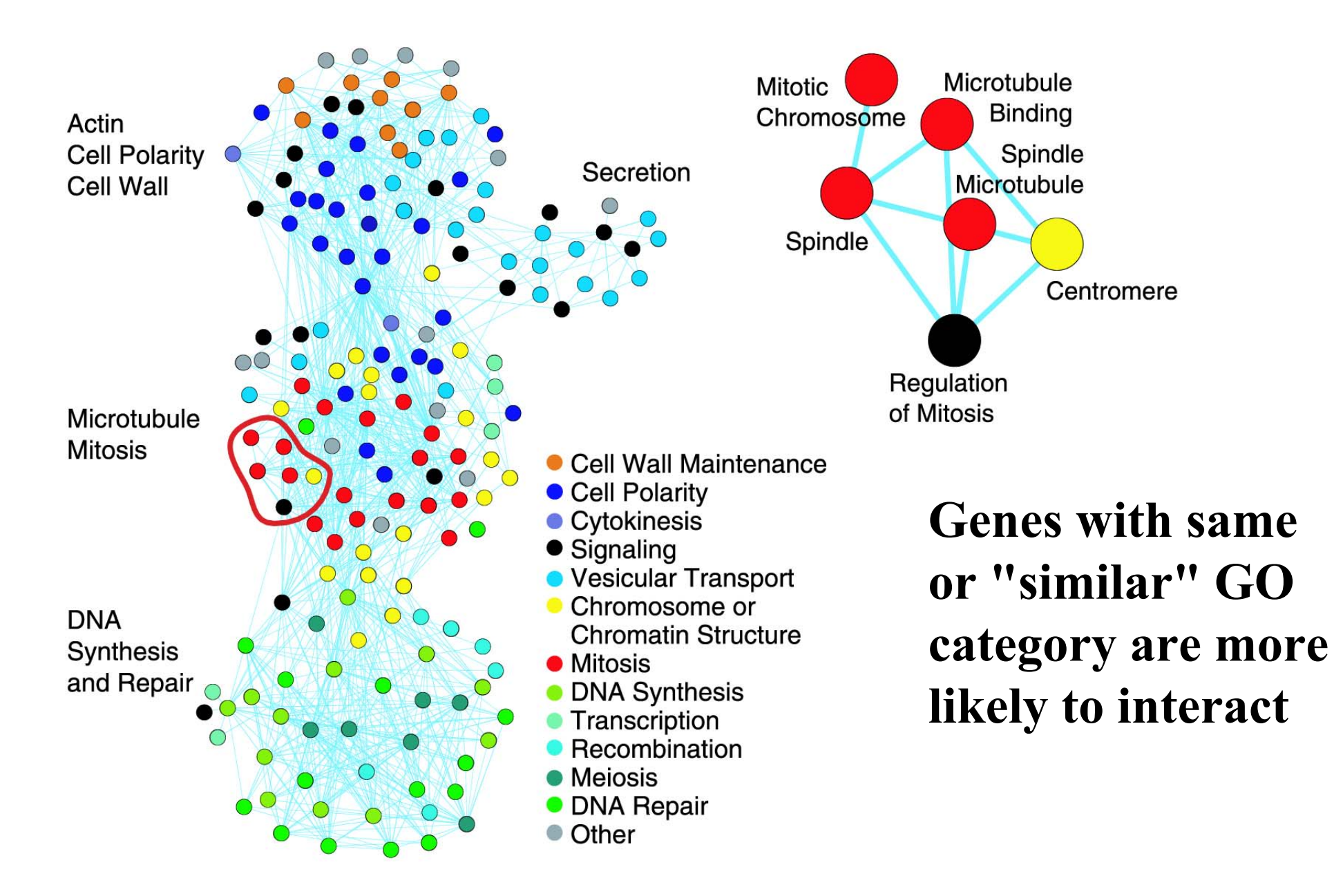

**Patterns** 

#### **SGI more likely between genes**

- **with same mutant phenotype**
- **- with same localization**
- **in same complex (but this explains only 1 % of IAs)**
- **that are homologous (but this explains only 2% of IAs)**

**Genes that have many common SGI partners tend to also physically interact:**

**30 / 4039 SGI pairs are also physically interacting 27 / 333 gene pairs with >=16 common SGI partners factor: 11**

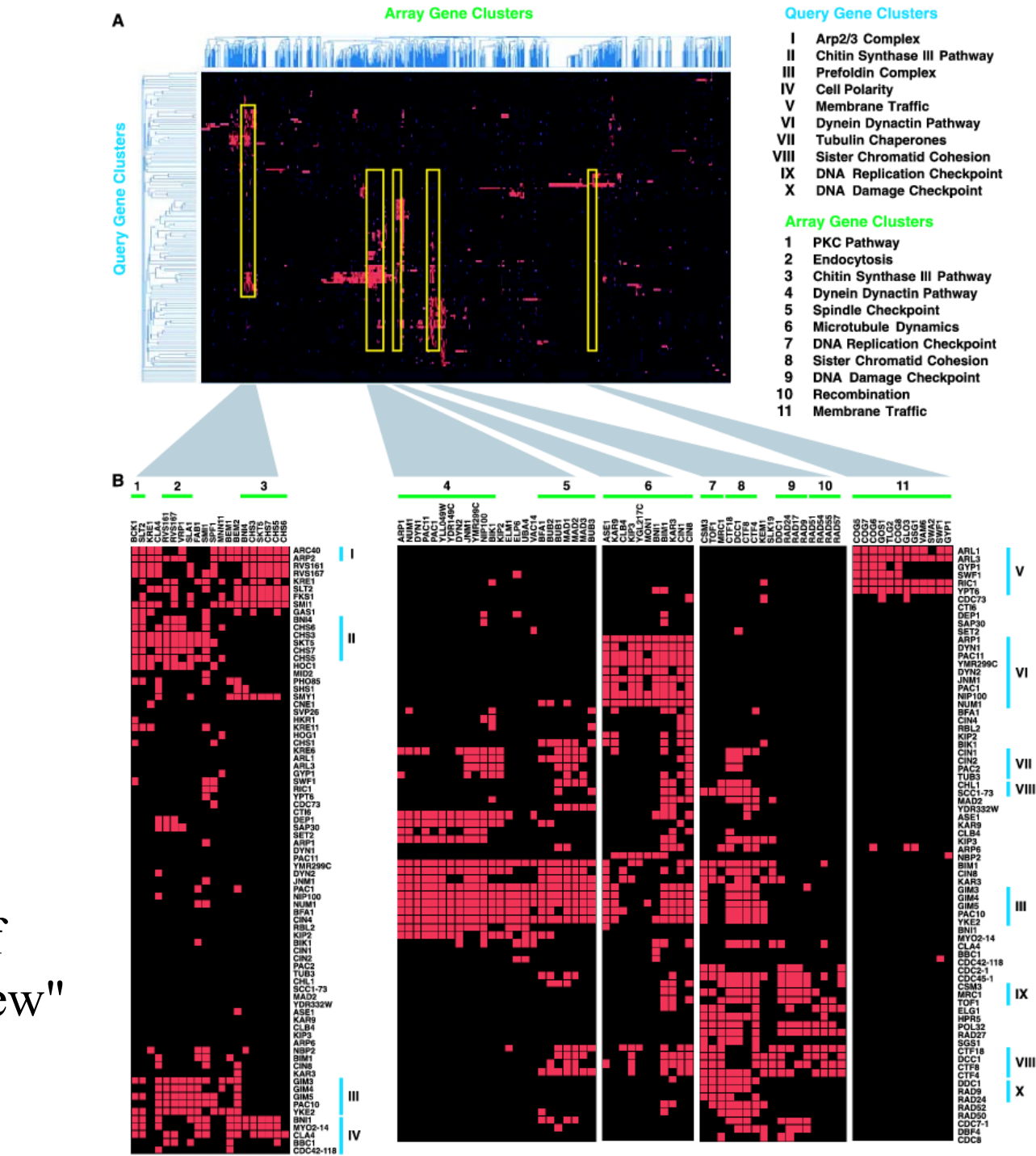

J.

 $\cdot$ 

 $\sim$   $\sim$ 

 $\sim$ 

 $\sim 10^{-1}$  $\sim$   $\mathbf{r} = 0.1$ 

Assignment of function to "new" genes

### **Genetic interaction network**

#### **SGI more likely between genes**

- **with same mutant phenotype**
- **- with same localization**
- **in same complex (but this explains only 1 % of IAs)**
- **that are homologous (but this explains only 2% of IAs)**

#### **A dense small world:**

#### **Average path-length 3.3 (like random graph) High clustering coefficient (immediate SGI partners of a gene tend to also interact)**

### **Literature**

- Exploring complex networks, Steven H Strogatz, Nature 410, 268 (2001)
- Network Motifs: Simple Building Blocks of Complex Networks, R. Milo et al., Science 298, 824-827 (2002)
- Two-hybrid arrays, P. Uetz, Current Opinion in Chemical Biology 6, 57-62 (2001)
- Transcriptional Regulatory Networks in Saccharomyces Cerevisiae, TI Lee et al., Science 298, 799-804 (2002)
- Functional organization of the yeast proteome by systematic analysis of protein complexes, AC Gavin et al., Nature 415, 141 (2002)
- Functional discovery via a compendium of expression profiles, TR Hughes et al., Cell 102, 109-126 (2000)
- Global Mapping of the Yeast Genetic Interaction Network, AHY Tong et al., Science 303 (2004)

# **FGraphs with R and Bioconductor**

# <sup>f</sup>**graph, RBGL, Rgraphviz**

**graph basic class definitions and functionality**

**RBGL interface to graph algorithms (e.g. shortest path, connectivity)** 

**Rgraphviz rendering functionality Different layout algorithms. Node plotting, line type, color etc. can be controlled by the user.**

# **FCreating our first graph**

```
library(graph); library(Rgraphviz)
```

```
edges <- list(a=list(edges=2:3), 
              b=list(edges=2:3),
              c=list(edges=c(2,4)), 
              d=list(edges=1))
```

```
g <- new("graphNEL", nodes=letters[1:4], edgeL=edges, 
            edgemode="directed")
```
**plot(g)**

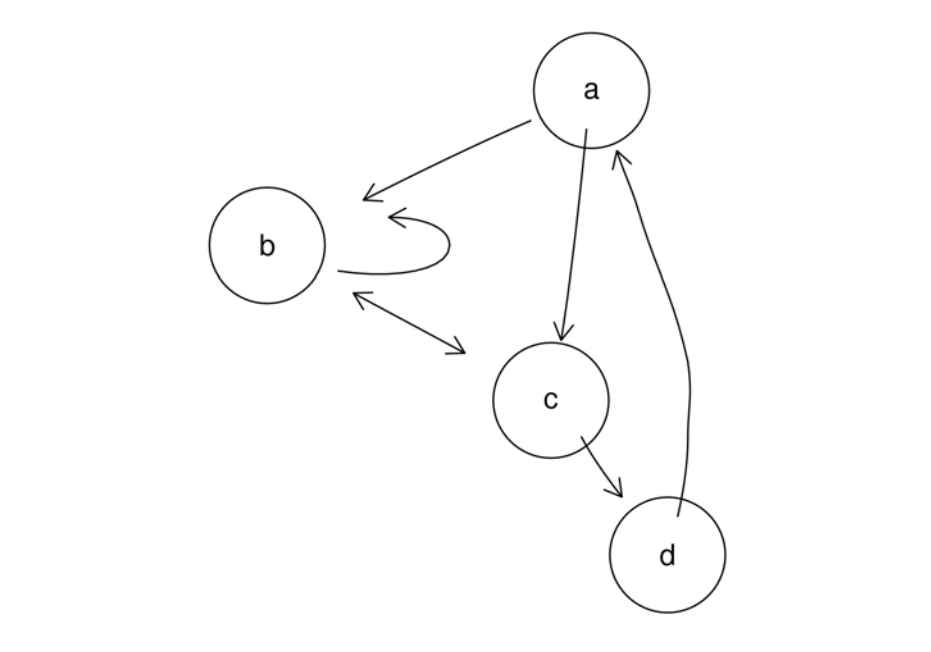

# <sup>f</sup>**Querying nodes, edges, degree**

```
> nodes(g)
[1] "a" "b" "c" "d"
> edges(g)
$a
[1] "b" "c"
$b
[1] "b" "c"
$c
[1] "b" "d"
$d
[1] "a"
> degree(g)
$inDegree
a b c d
1 3 2 1$outDegree
a b c d2 2 2 1
```
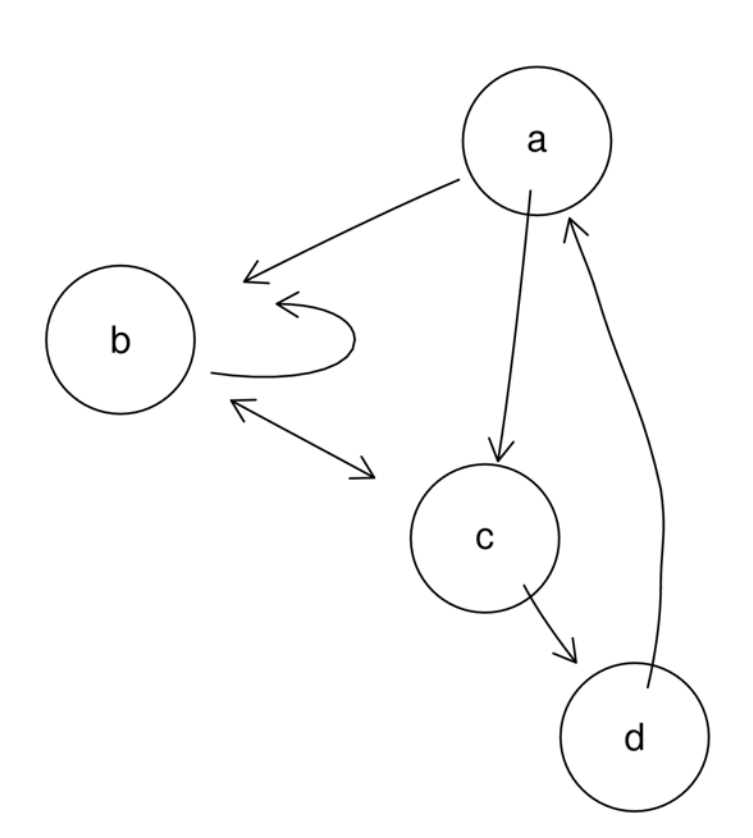

## <sup>f</sup>**Adjacent and accessible nodes**

```
> adj(g, c("b", "c"))
$b
[1] "b" "c"
$c
[1] "b" "d"
> acc(g, c("b", "c"))
$b
a c d3 1 2$c
a b d2 1 1
```
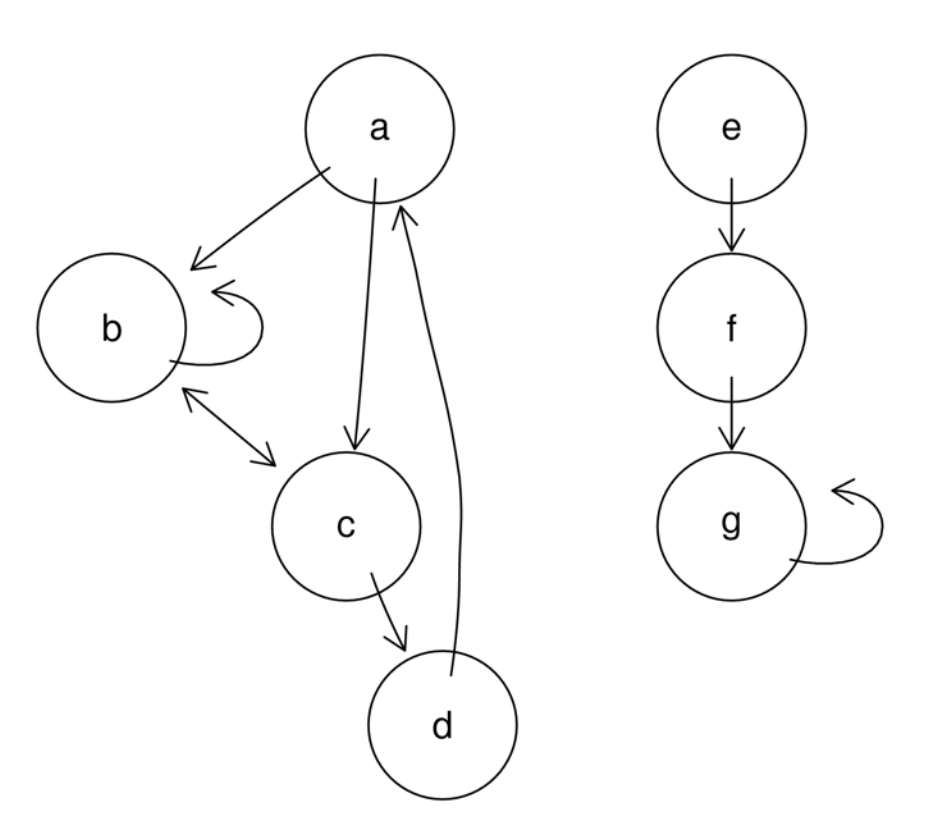

### <sup>f</sup>**Undirected graphs, subgraphs, boundary graph**

- **> ug <- ugraph(g)**
- **> plot(ug)**
- **> sg <- subGraph(c("a", "b",**

**"c", "f"), ug)**

- **> plot(sg)**
- **> boundary(sg, ug)**
- **> \$a**
- **>[1] "d"**
- **> \$b**
- **> character(0)**
- **> \$c**
- **>[1] "d"**
- **> \$f**

```
>[1] "e" "g"
```
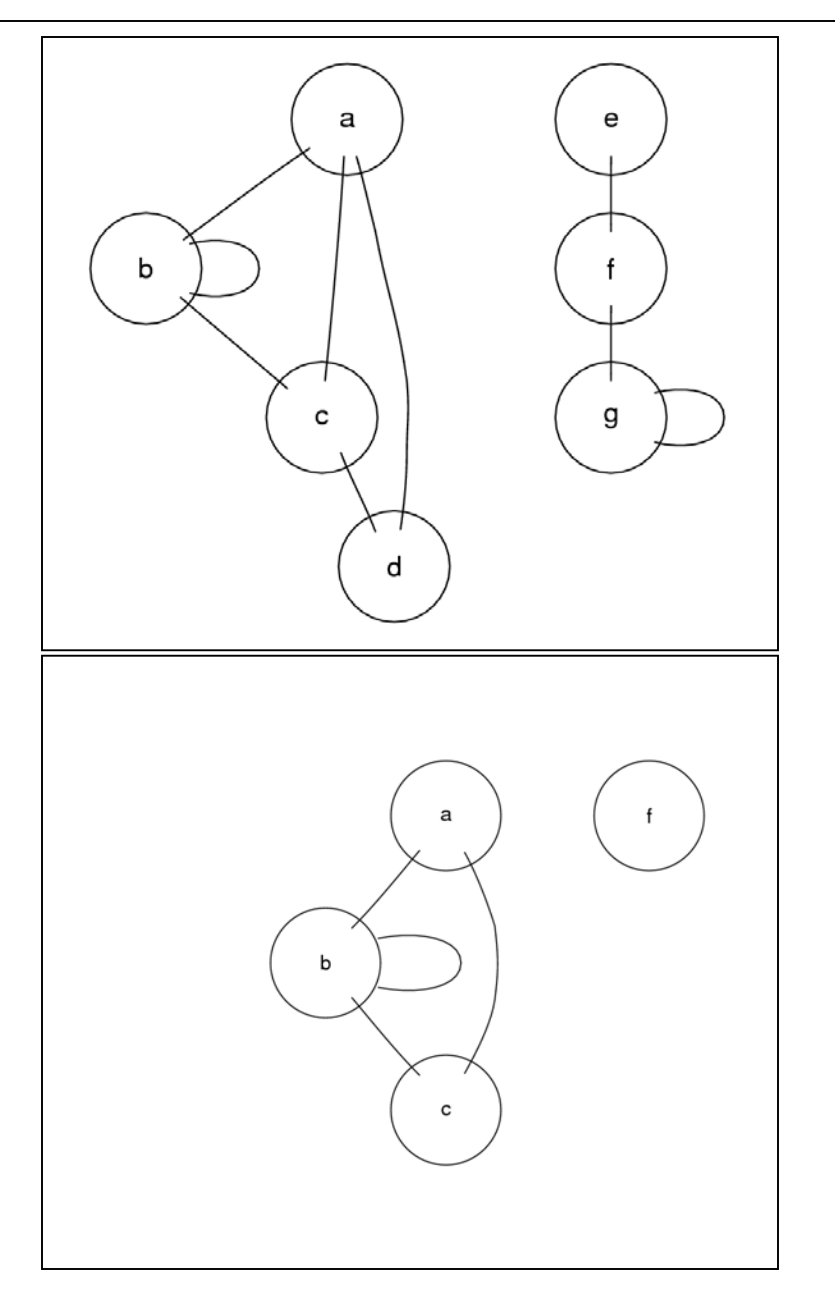

#### **EXPENDITION MEDITION**

```
> edges <- list(a=list(edges=2:3, weights=1:2),
+ b=list(edges=2:3, weights=c(0.5, 1)),
+ c=list(edges=c(2,4), weights=c(2:1)),
+ d=list(edges=1, weights=3))
```

```
> g <- new("graphNEL", nodes=letters[1:4],
edgeL=edges, edgemode="directed")
```

```
> edgeWeights(g)
$a
2 31 2$b
  2 30.5 1.0$c
2 42 1$d
                      13
```
## **FGraph manipulation**

- **> g1 <- addNode("e", g)**
- **> g2 <- removeNode("d", g)**
- **> ## addEdge(from, to, graph, weights)**
- **> g3 <- addEdge("e", "a", g1, pi/2)**
- **> ## removeEdge(from, to, graph)**
- **> g4 <- removeEdge("e", "a", g3)**
- **> identical(g4, g1)**
- **[1] TRUE**

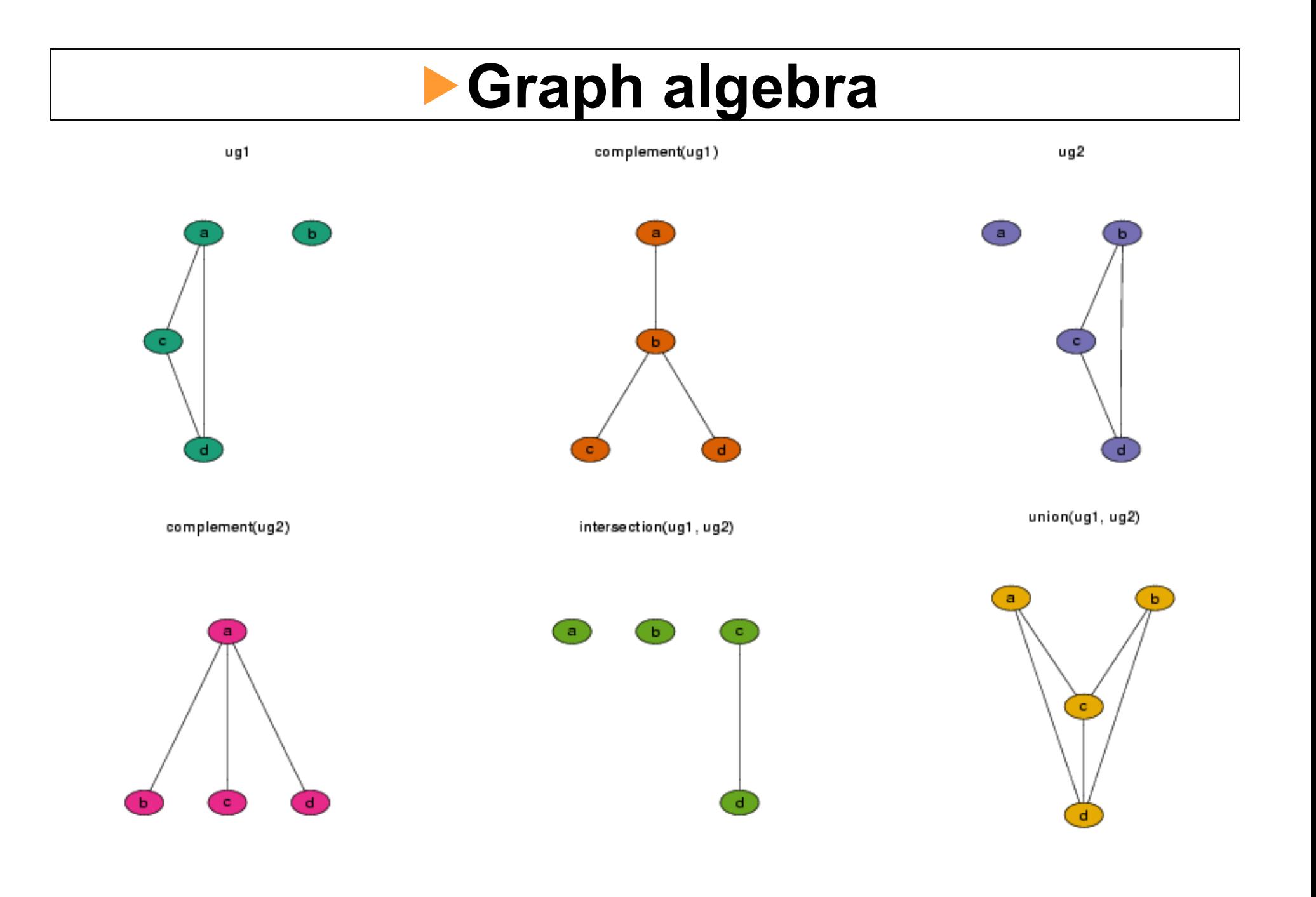

## **FRandom graphs**

**Random edge graph: randomEGraph(V, p, edges)**

**V:nodes**

**either p: probability per edge**

**or edges: number of edges**

**Random graph with latent factor: randomGraph(V, M, p, weights=TRUE)**

- **V:nodes**
- **M:latent factor**
- **p: probability**

**For each node, generate a logical vector of length**  $\text{length}(M)$ **, with P(TRUE)=p. Edges are between nodes that share >= 1 elements. Weights can be generated according to number of shared elements.**

**Random graph with predefined degree distribution: randomNodeGraph(nodeDegree) nodeDegree: named integer vector sum(nodeDegree)%%2==0**

### <sup>f</sup>**Random edge graph**

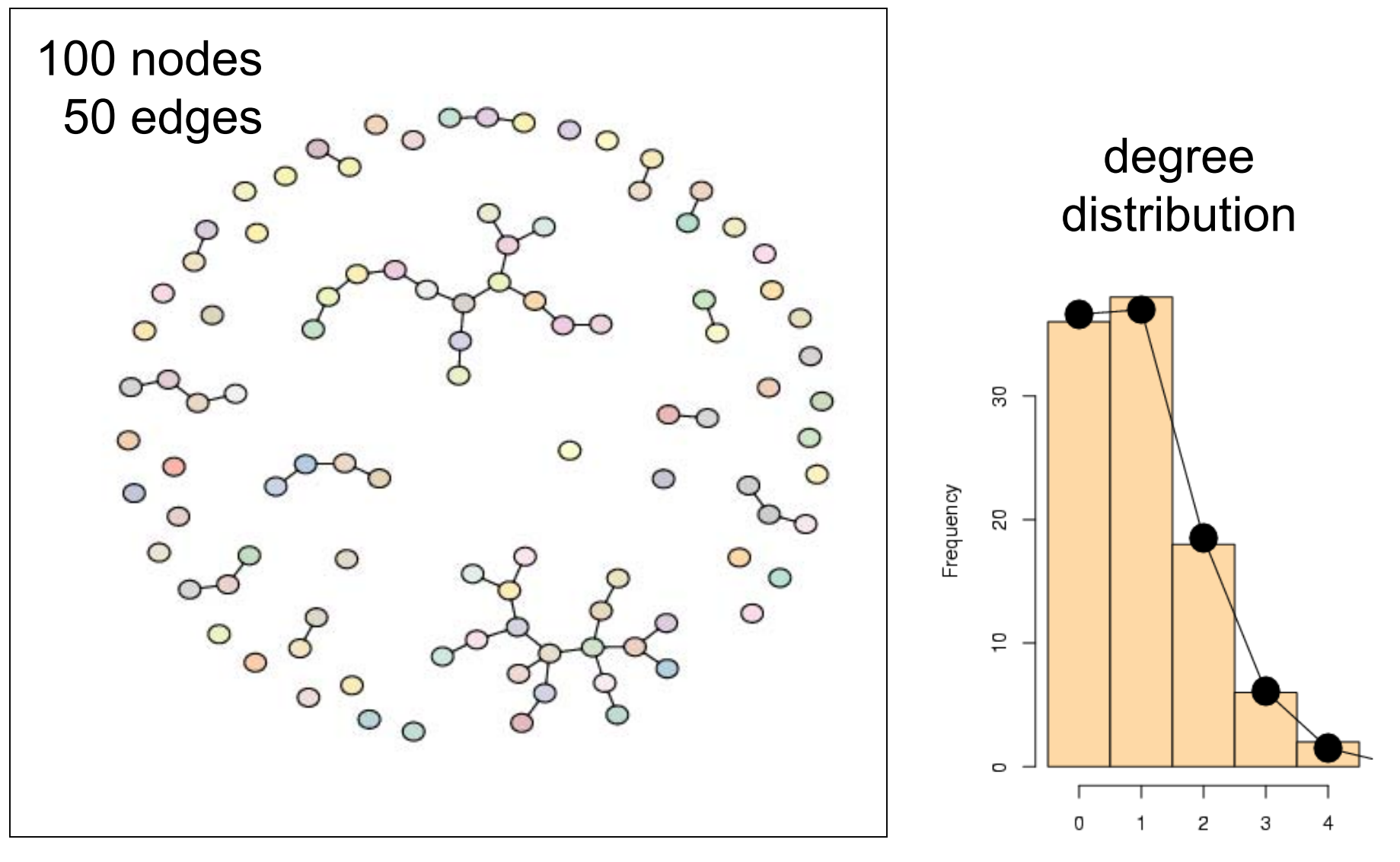

deg

## **FGraph representations**

**node-edge list: graphNEL list of nodeslist of out-edges for each node**

**from-to matrix**

**adjacency matrix**

**adjacency matrix (sparse) graphAM (to come)**

**node list + edge list: pNode, pEdge (Rgraphviz) list of nodeslist of edges (node pairs, possibly ordered)**

**Ragraph: representation of a laid out graph**

### **FGraph representations: from-to-matrix**

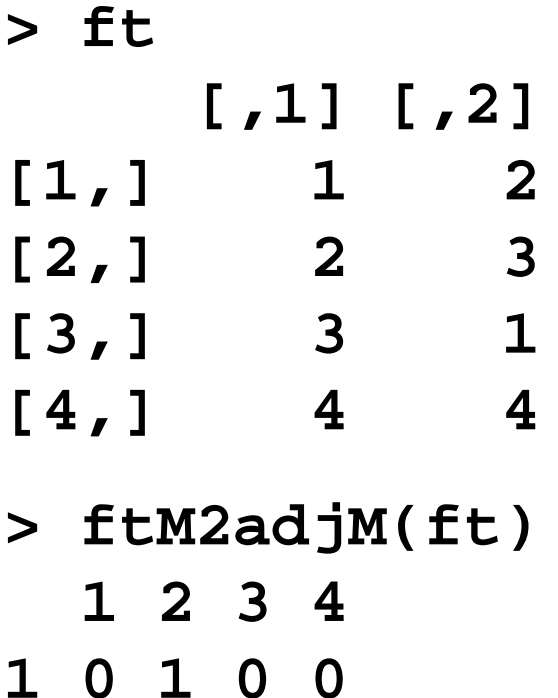

- **2 0 0 1 0**
- **3 1 0 0 0**
- **4 0 0 0 1**

#### **FGXL: graph exchange language**

```
<gxl>
 <graph edgemode="directed" id="G">
  <node id="A"/>
  <node id="B"/>
  <node id="C"/>
  …<edge id="e1" from="A" to="C">
   <attr name="weights">
    <int>1</int>
   </attr>
  </edge>
  <edge id="e2" from="B" to="D">
   <attr name="weights">
    <int>1</int>
   </attr>
  </edge>
  …</graph>
</gxl>
```
**GXL (www.gupro.de/GXL) is "an XMLsublanguage designed to be <sup>a</sup> standard exchange format for graphs". The graph package provides tools for im- and exporting graphs as GXL**

**from graph/GXL/kmstEx.gxl**

#### **RBGL: interface to the Boost Graph Library**

#### **Connected components**

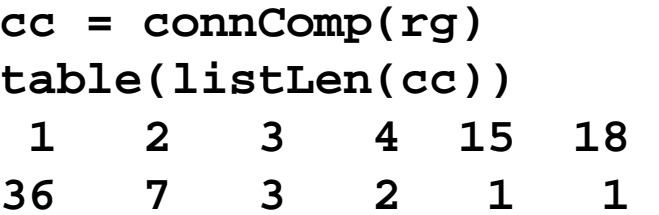

#### **Choose the largest component**

**wh = which.max(listLen(cc)) sg <sup>=</sup> subGraph(cc[[wh]], rg)**

#### **Depth first search**

```
dfsres = dfs(sg, node = "N14")
nodes(sg)[dfsres$discovered] 
[1] "N14" "N94" "N40" "N69" "N02" "N67" "N45" "N53" 
[9] "N28" "N46" "N51" "N64" "N07" "N19" "N37" "N35" 
[17] "N48" "N09"
```
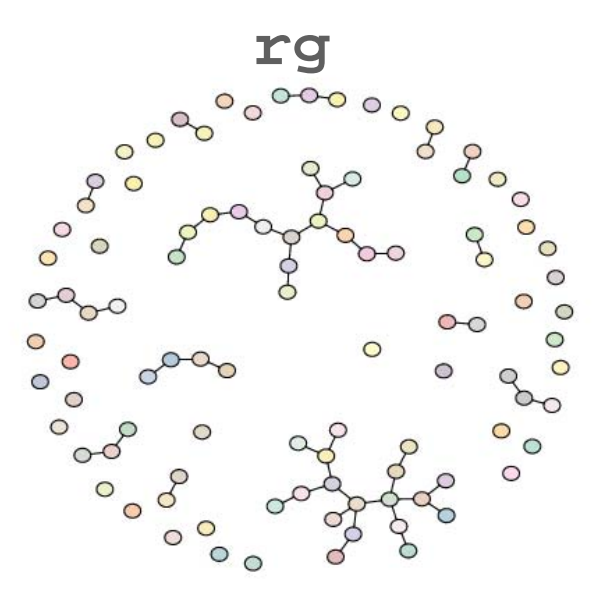

#### $\blacktriangleright$  **depth / breadth first search**

a connected subgraph

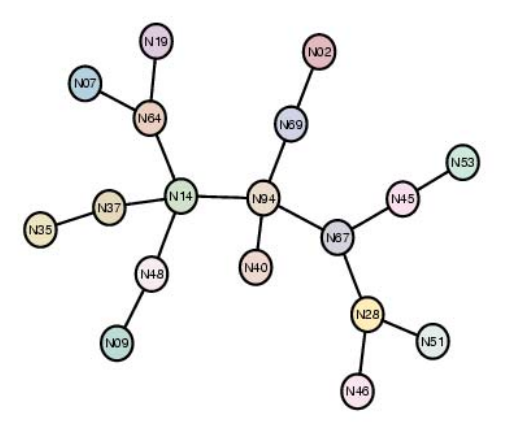

**dfs(sg, "N14") bfs(sg, "N14")**

**DFS** 

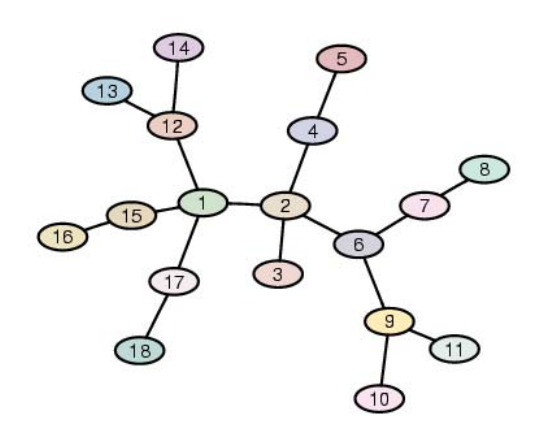

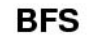

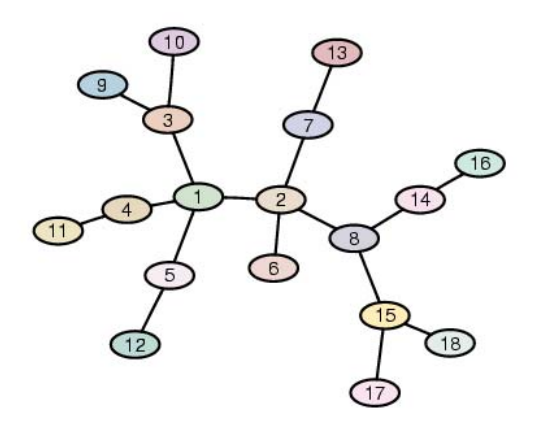

#### **F** connected components

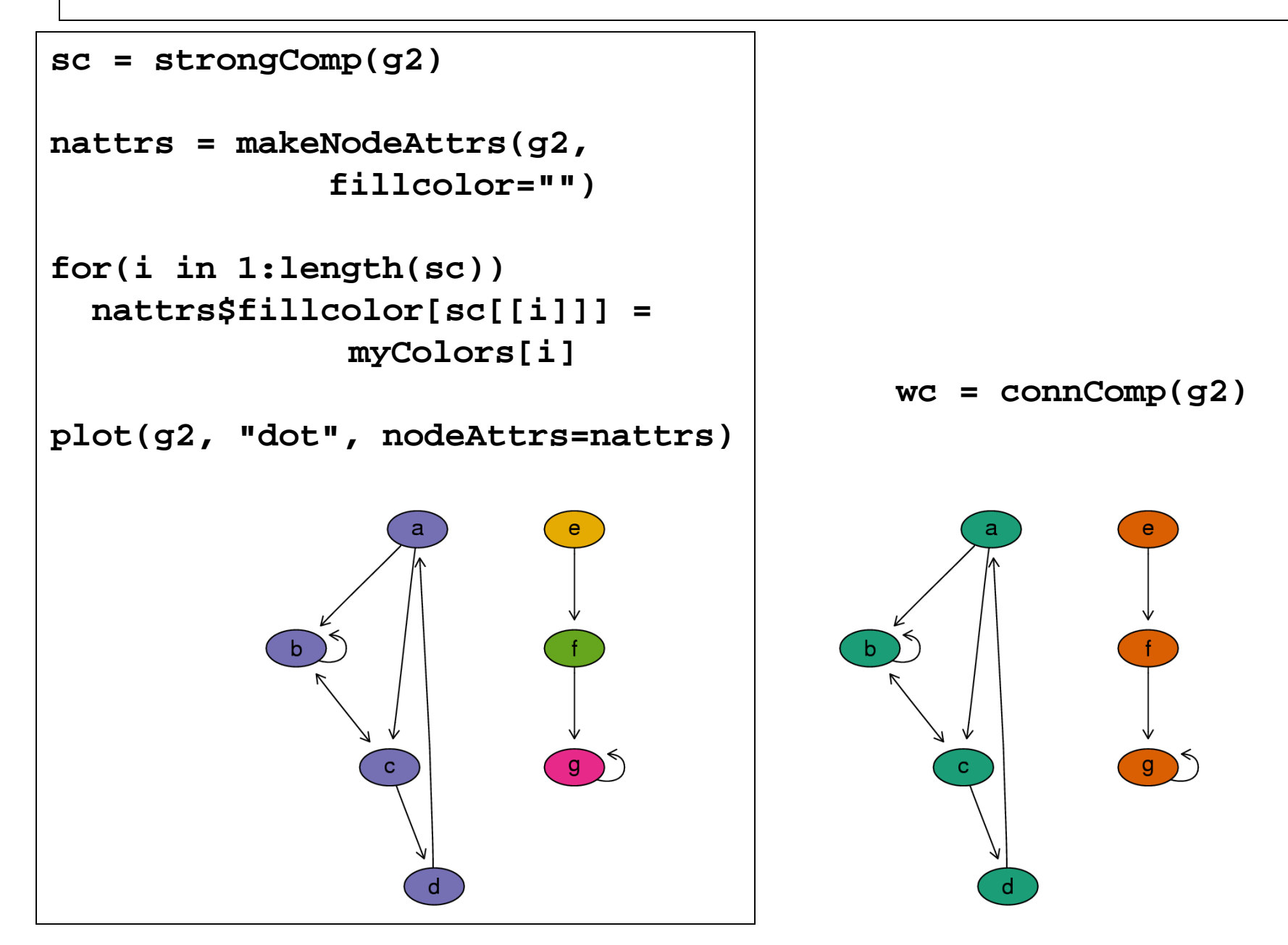

#### **Findimal spanning tree**

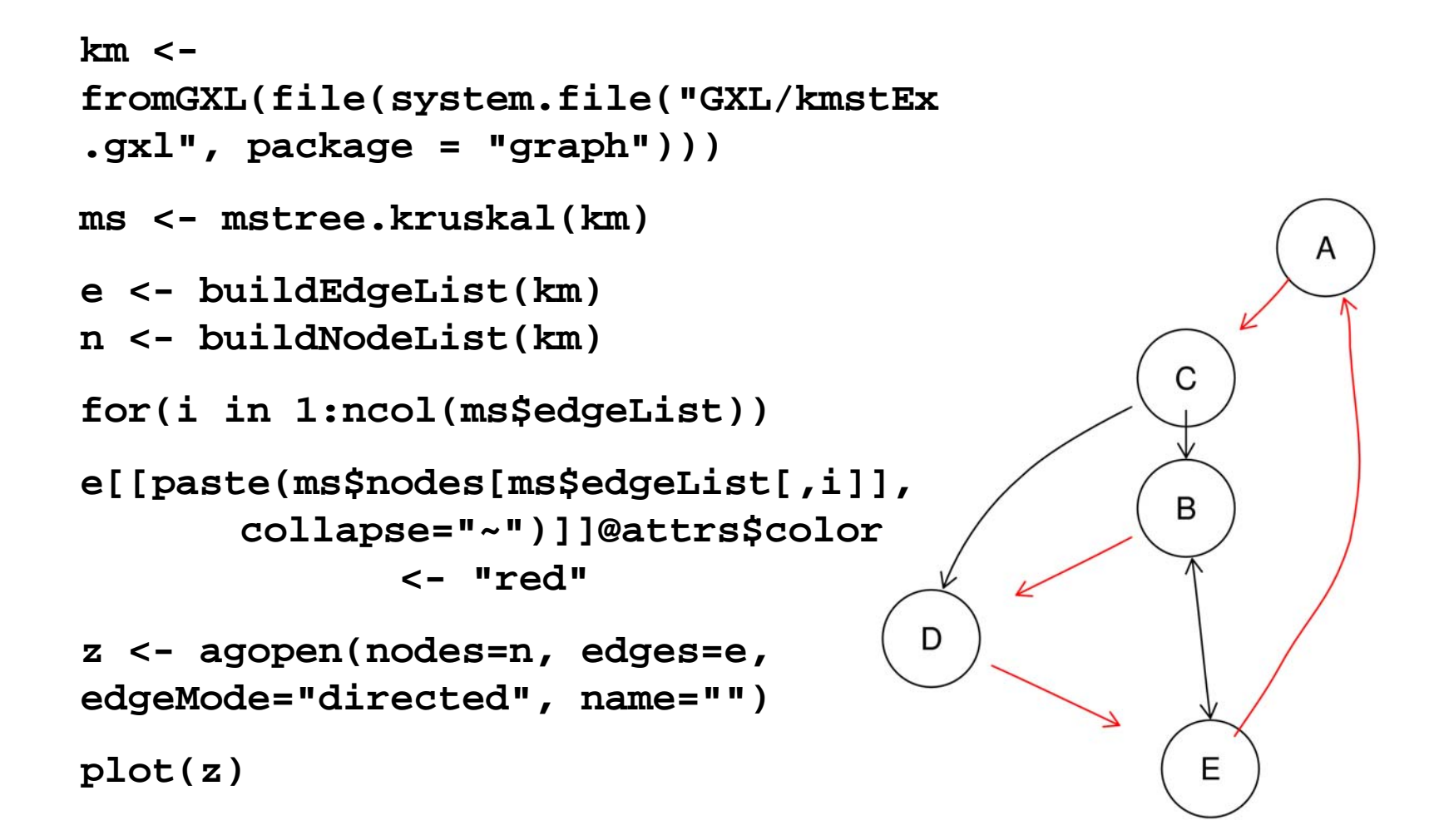

#### **Figure 1 Shortest path algorithms**

Different algorithms for different types of graphs

- **o** all edge weights the same
- **o** positive edge weights
- o real numbers

#### …and different settings of the problem

- **o** single pair
- **o** single source
- **o** single destination
- o all pairs

Functions**bfsdijkstra.sp sp.between johnson.all.pairs.sp** 

#### **F**shortest path

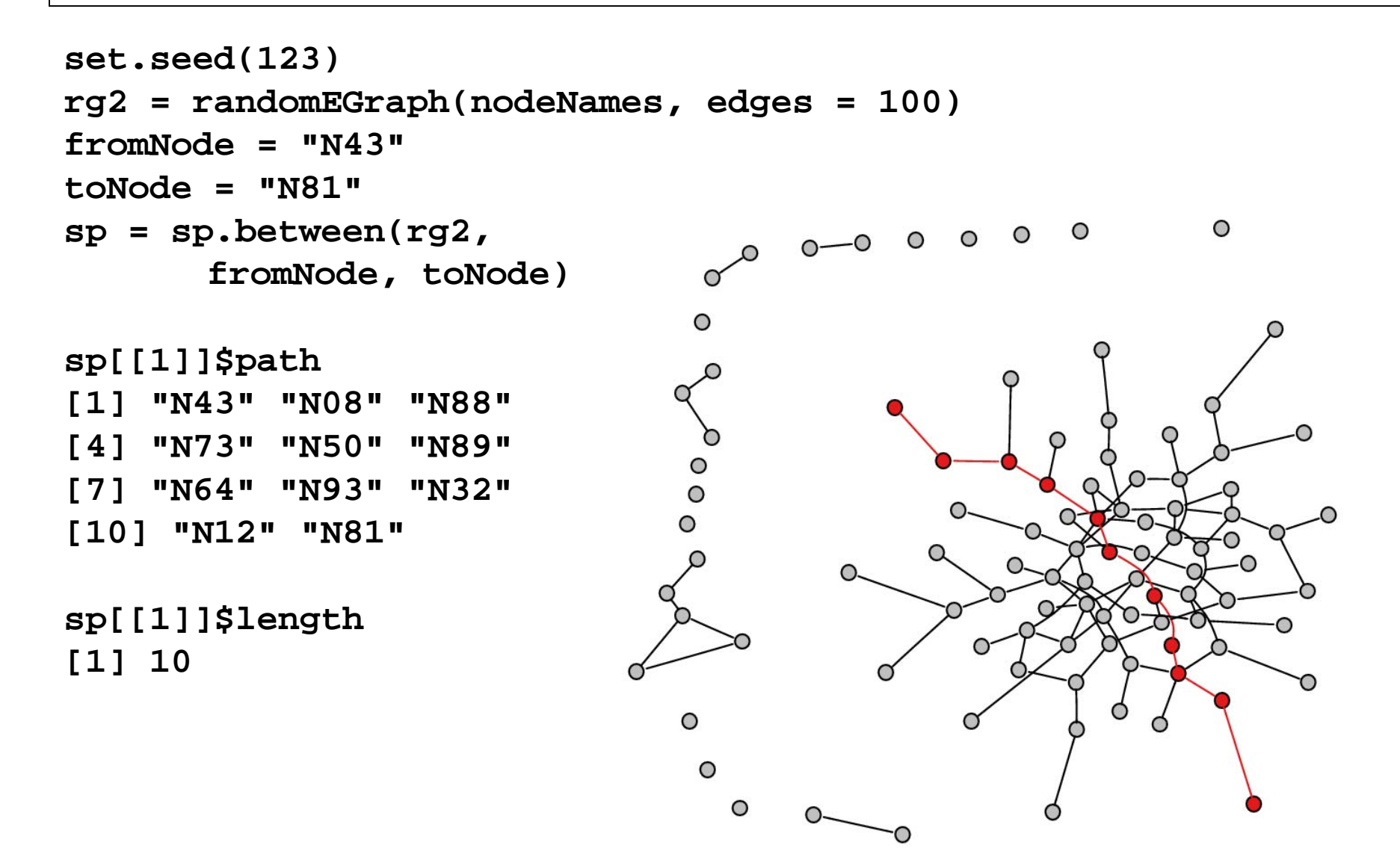

#### **F**shortest path

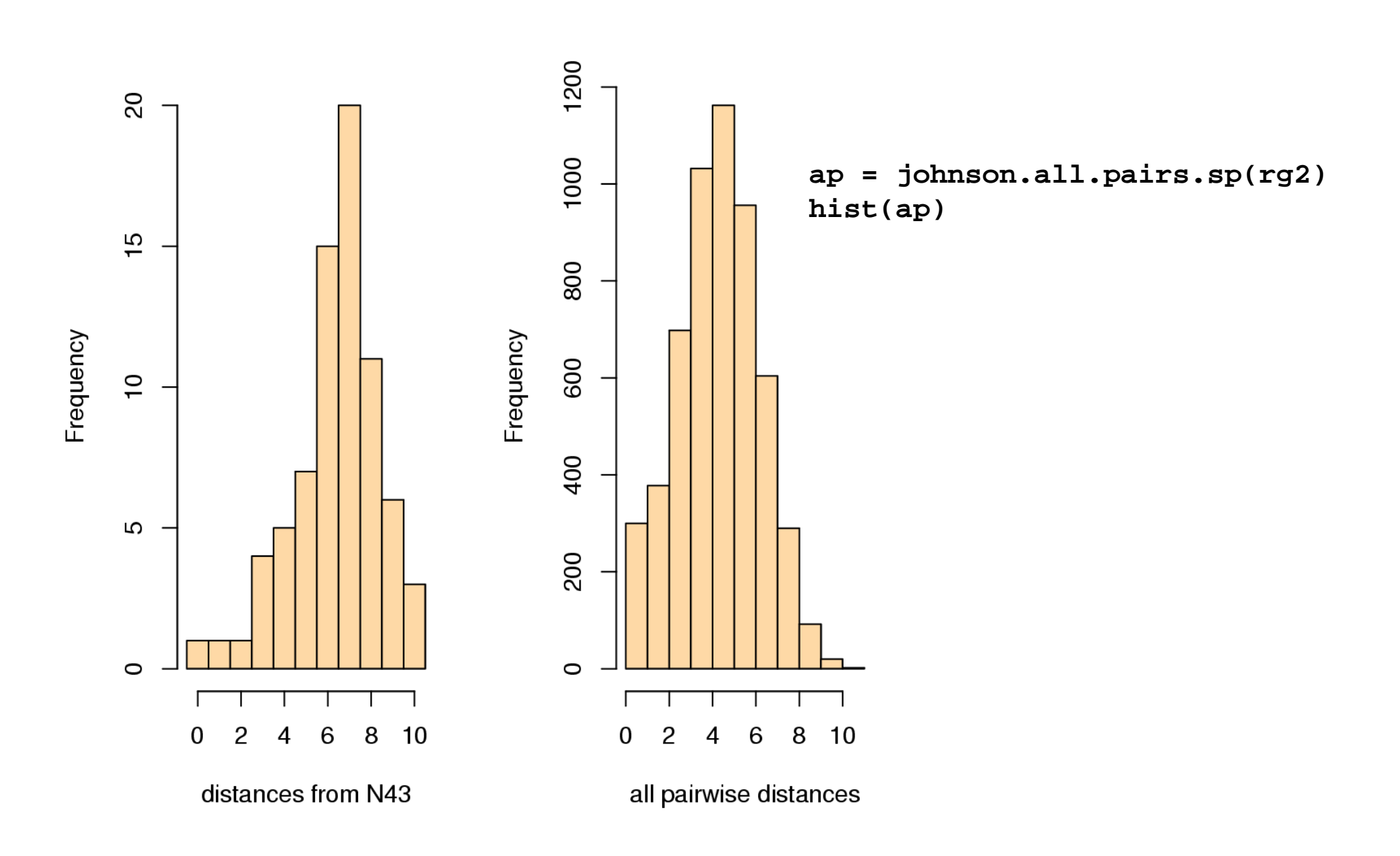

#### **Findimal spanning tree**

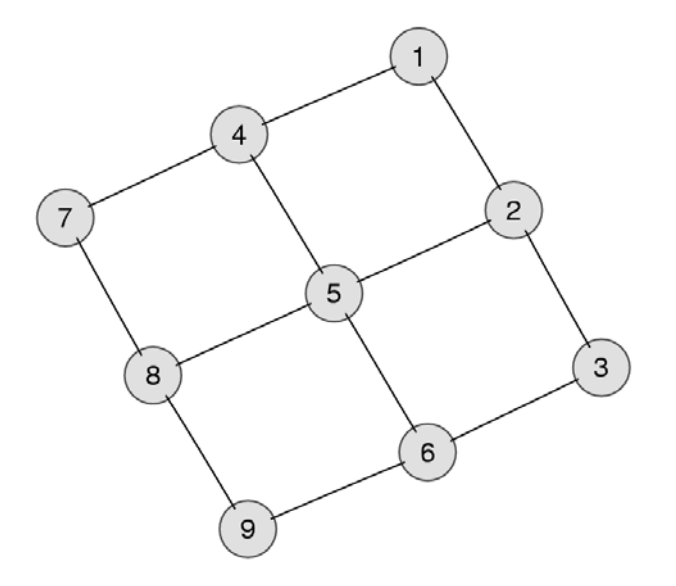

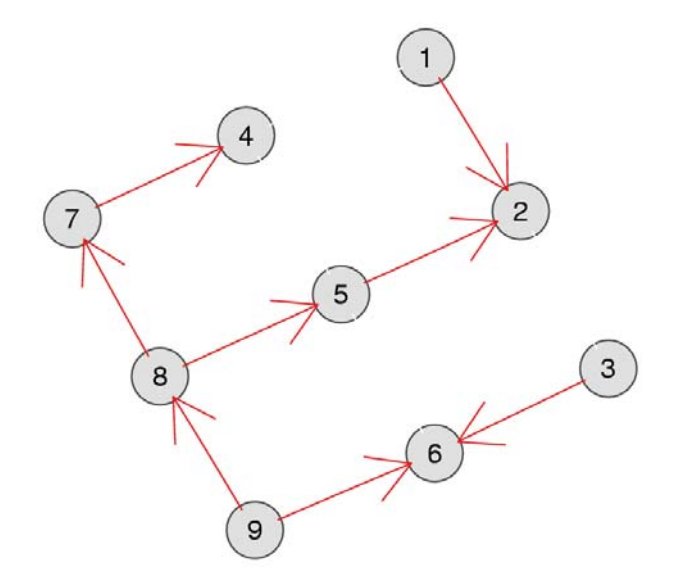

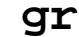

**mst <sup>=</sup> mstree.kruskal(gr) gr**

#### **F** connectivity

**Consider graph g with single connected component. Edge connectivity of g: minimum number of edges in g that can be cut to produce a graph with two components. Minimum disconnecting set: the set of edges in this cut.**

```
> edgeConnectivity(g)
$connectivity
[1] 2
```

```
$minDisconSet
$minDisconSet[[1]]
[1] "D" "E"
```
**\$minDisconSet[[2]] [1] "D" "H"**

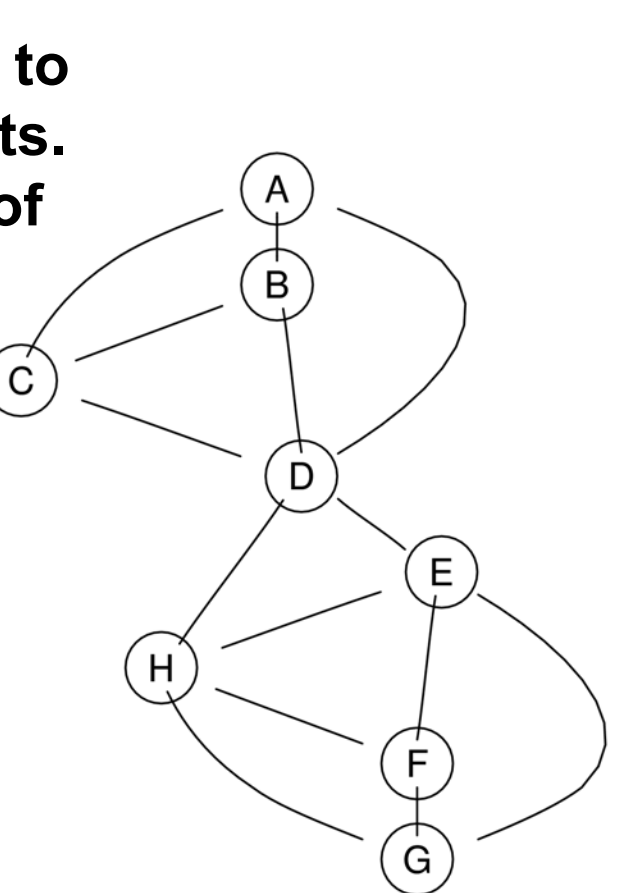

#### **Figraphviz: the different layout engines**

**dot: directed graphs. Works best on DAGs and other graphs that can be drawn as hierarchies.**

**neato: undirected graphs using 'spring' models**

**twopi: radial layout. One node ('root') chosen as the center. Remaining nodes on a sequence of concentric circles about the origin, with radial distance proportional to graph distance. Root can be specified or chosen heuristically.**

#### **Rgraphviz: the different layout engines**

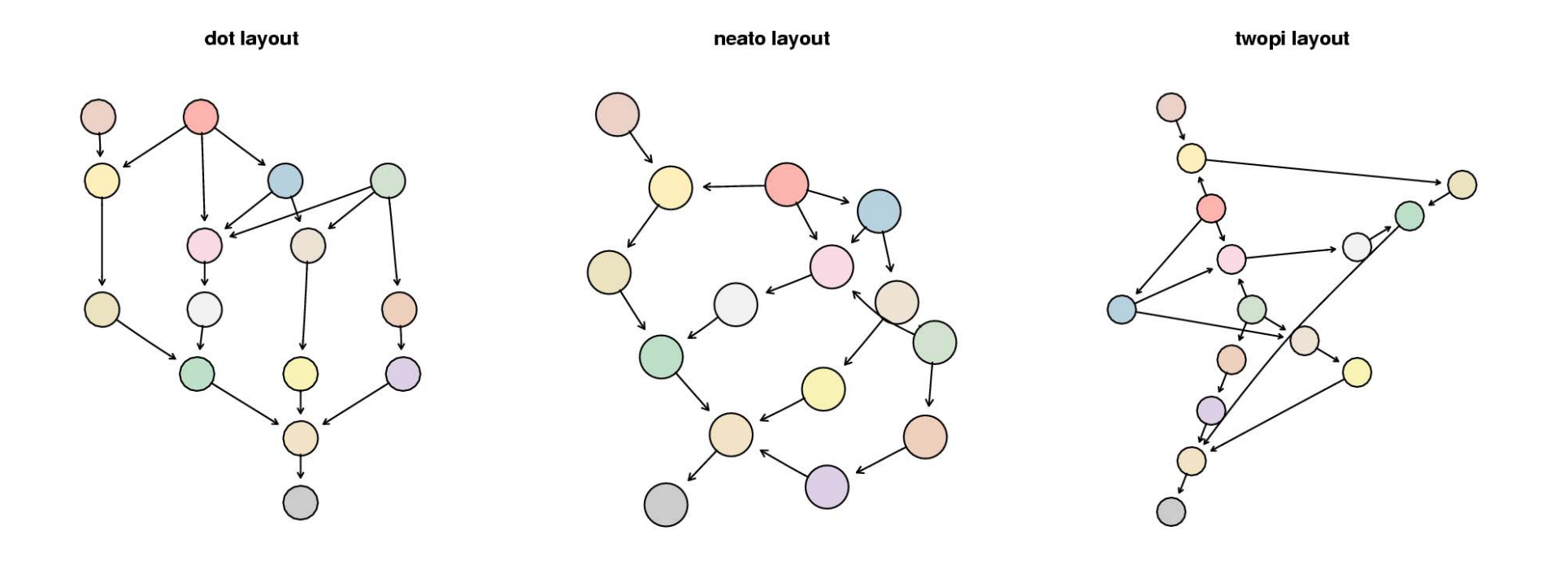

#### **Rgraphviz: the different layout engines**

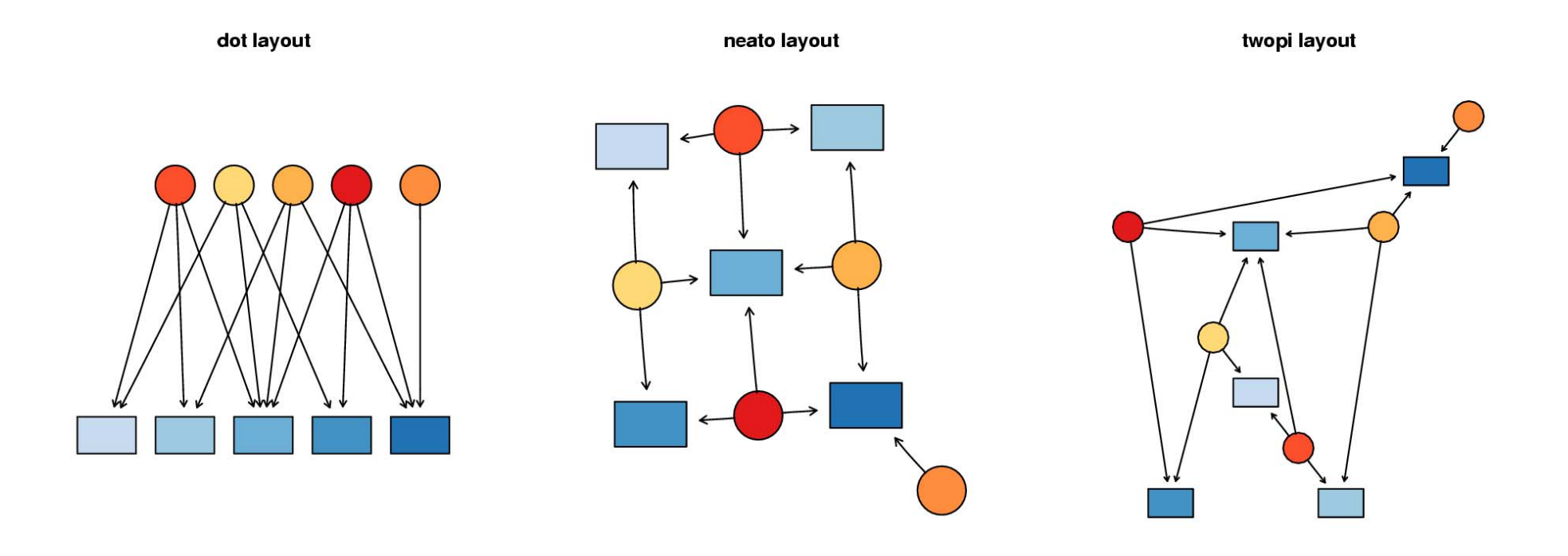

#### $\blacktriangleright$  **domain combination graph**

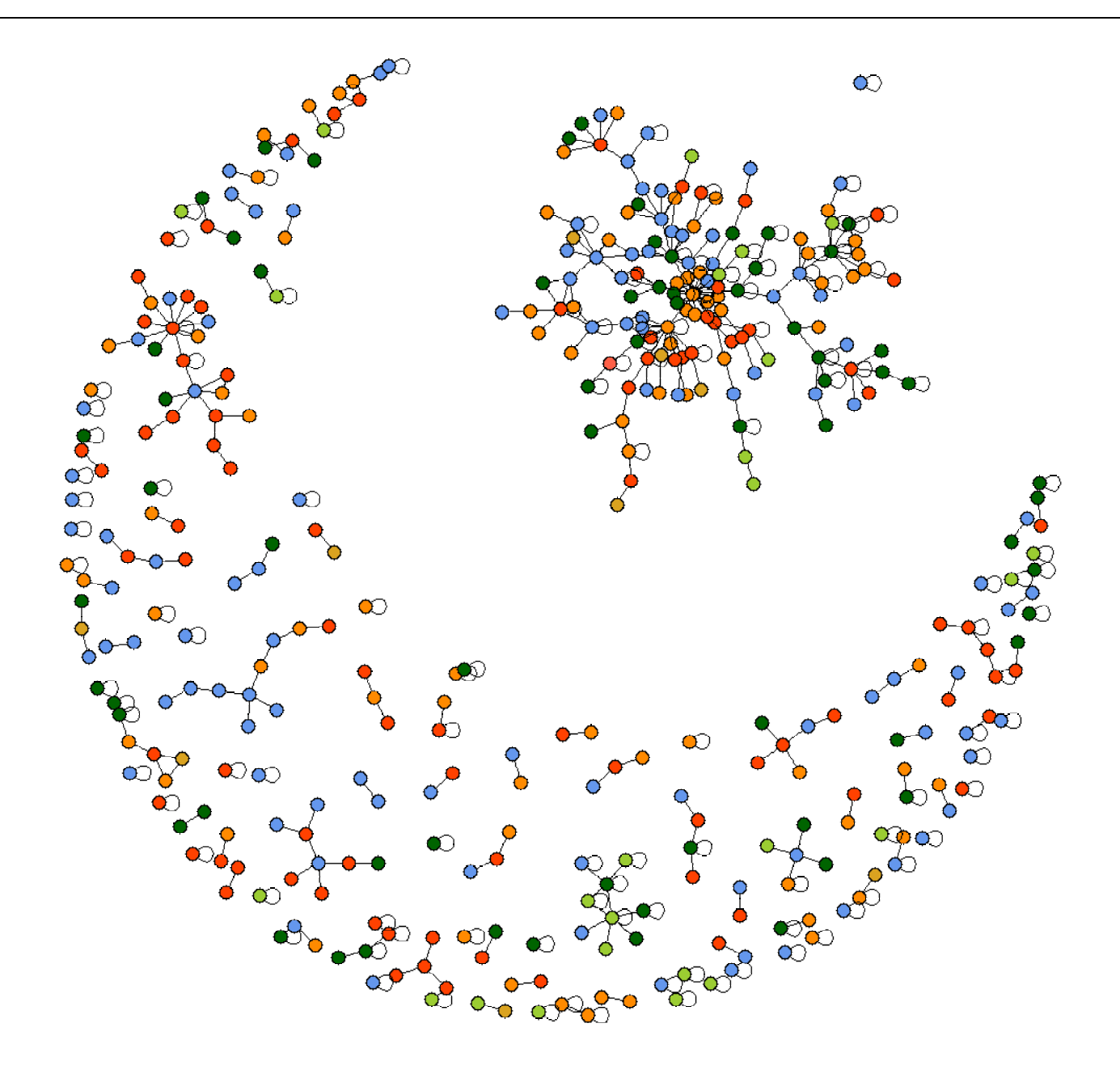

#### <sup>f</sup>**ImageMap**

```
lg = agopen(g, …)
imageMap(lg, 
 con=file("imca-frame1.html", open="w")
 tags= list(HREF = href,
             TITLE = title,
             TARGET = rep("frame2", length(AgNode(nag)))),
  imgname=fpng, width=imw, height=imh)
```
## **F**Acknowledgements

**R project:** R-core team www.r-project.org

**Bioconductor project:** Robert Gentleman, Vince Carey, Jeff Gentry, and many others www.bioconductor.org

**graphviz project:** Emden Gansner, Stephen North, Yehuda Koren (AT&T Research) www.graphviz.org

**Boost graph library:** Jeremy Siek, Lie-Quan Lee, Andrew Lumsdaine, Indiana University www.boost.org/libs/graph/doc

## **References**

Can a biologist fix a radio? Y. Lazebnik, *Cancer Cell* 2:179 (2002)

Social Network Analysis, Methods and Applications. S. Wasserman and K. Faust, Cambridge University Press (1994)